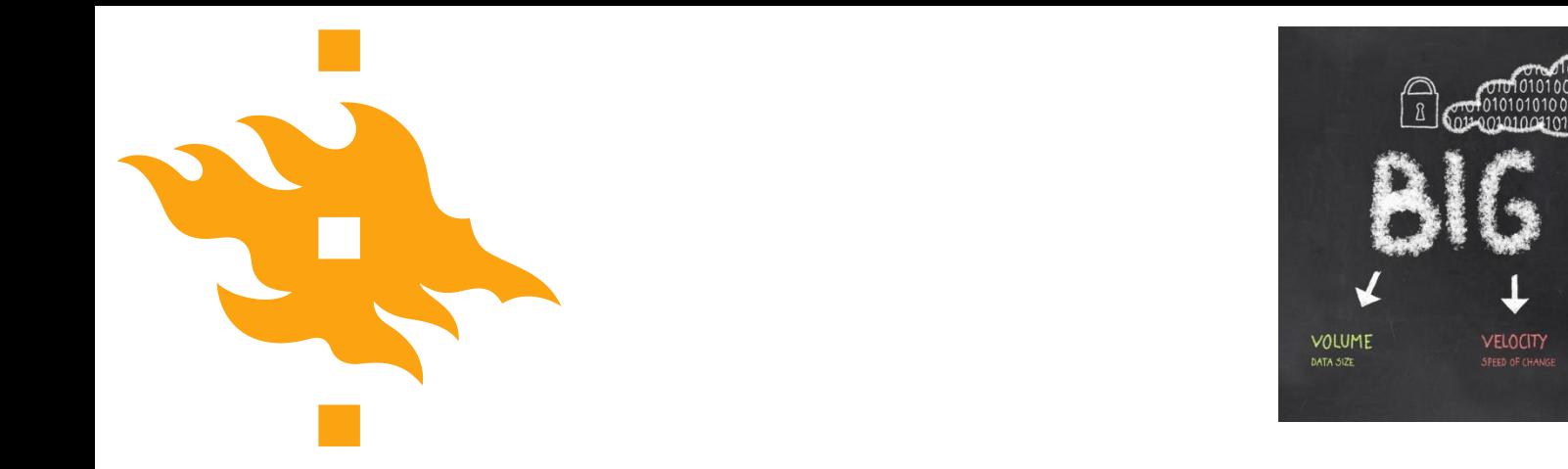

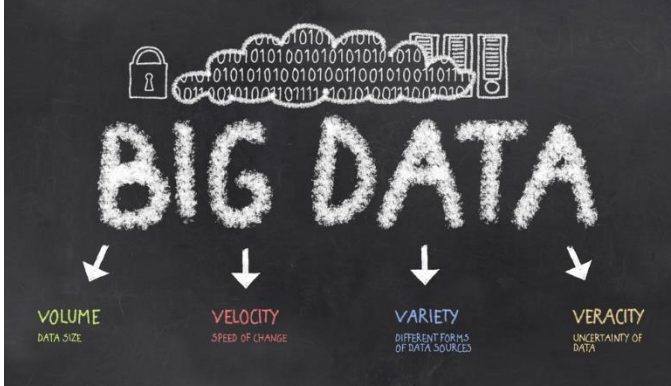

## **JSON and Graph model**

**Lecturer: Jiaheng Lu**

**Autumn 2016**

**HELSINGIN YLIOPISTO HELSINGFORS UNIVERSITET** UNIVERSITY OF HELSINKI

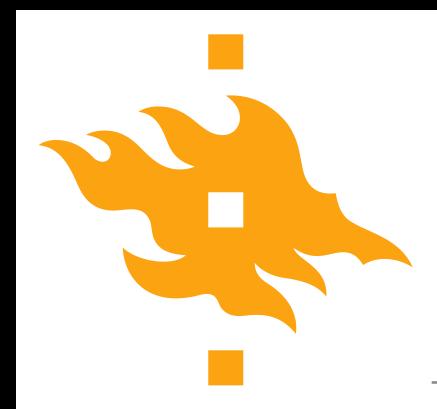

#### **Review and outline**

- History of databases (Why we use databases)
- Data models
	- Three features of data models
	- Relational model
	- Semi-structure model
		- ‒ XML model
		- ‒ JSON model
	- Graph model

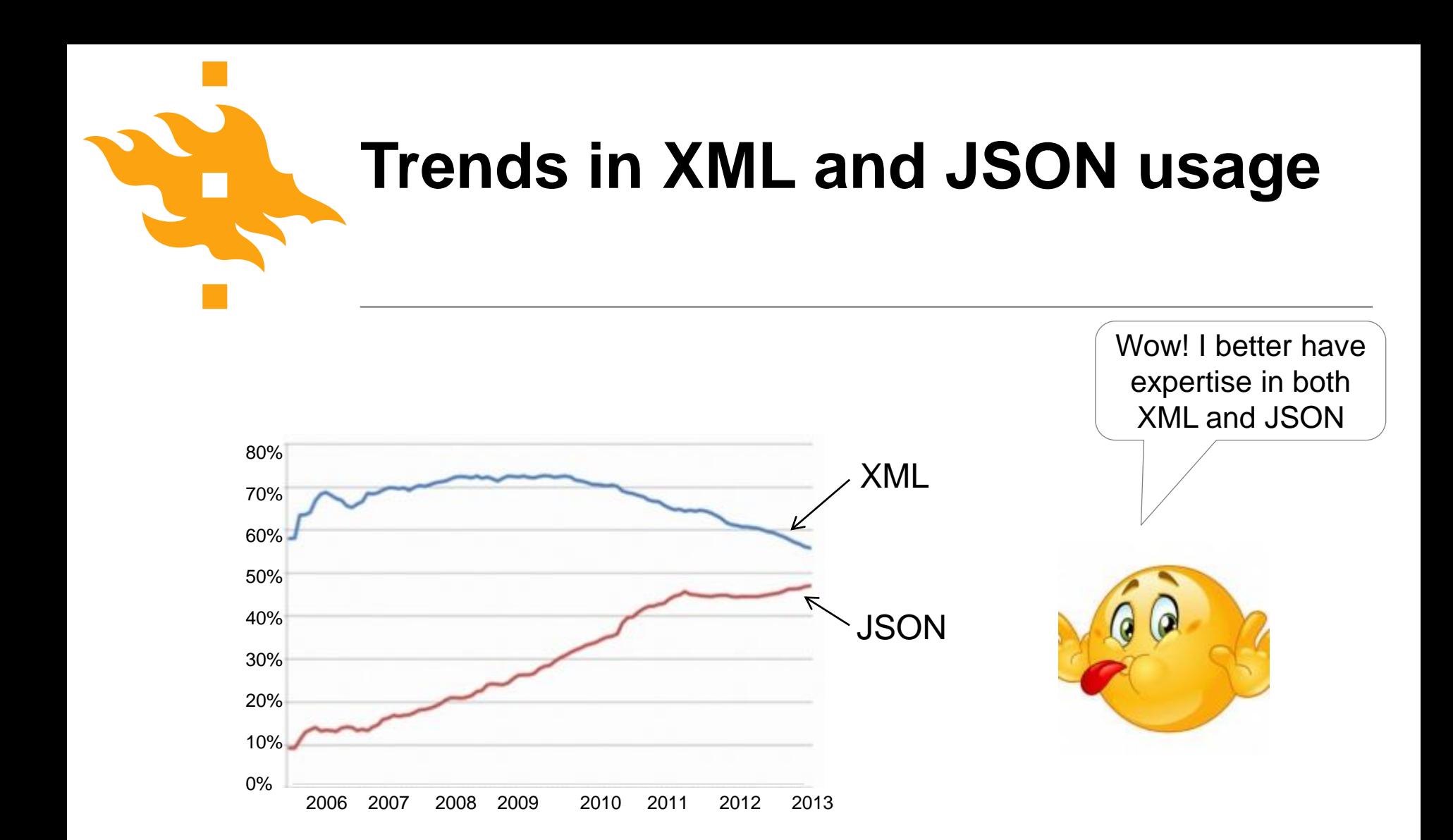

Based on directory of 11,000 web APIs listed at Programmable Web, December 2013

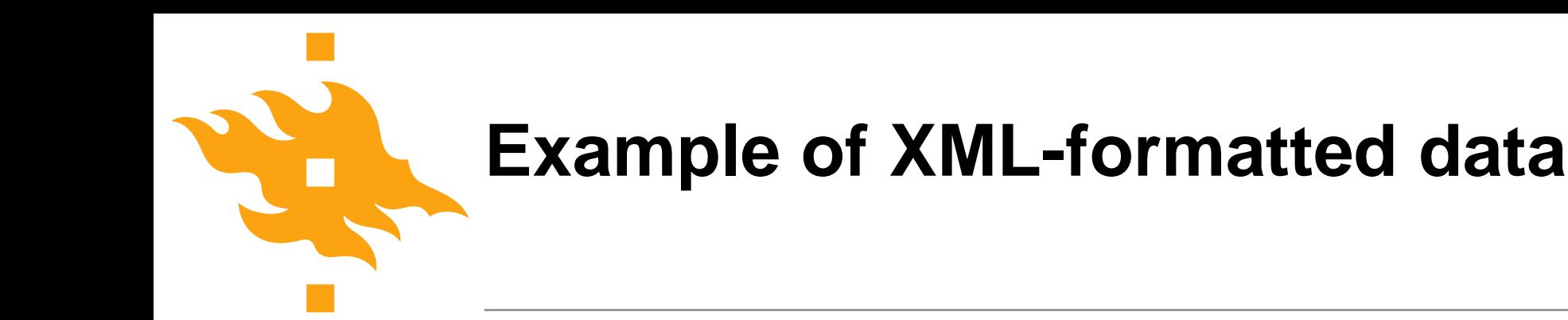

The below XML document contains data about a book: its title, authors, date of publication, and publisher.

> <Book> <Title>Parsing Techniques</Title> <Authors> <Author>Dick Grune</Author> <Author>Ceriel J.H. Jacobs</Author> </Authors> <Date>2007</Date> <Publisher>Springer</Publisher> </Book>

#### **Same data, JSON-formatted**

```
{
  "Book":
     {
       "Title": "Parsing Techniques",
        "Authors": [ "Dick Grune", "Ceriel J.H. Jacobs" ],
       "Date": "2007",
       "Publisher": "Springer"
     }
}
```
#### **XML and JSON, side-by-side**

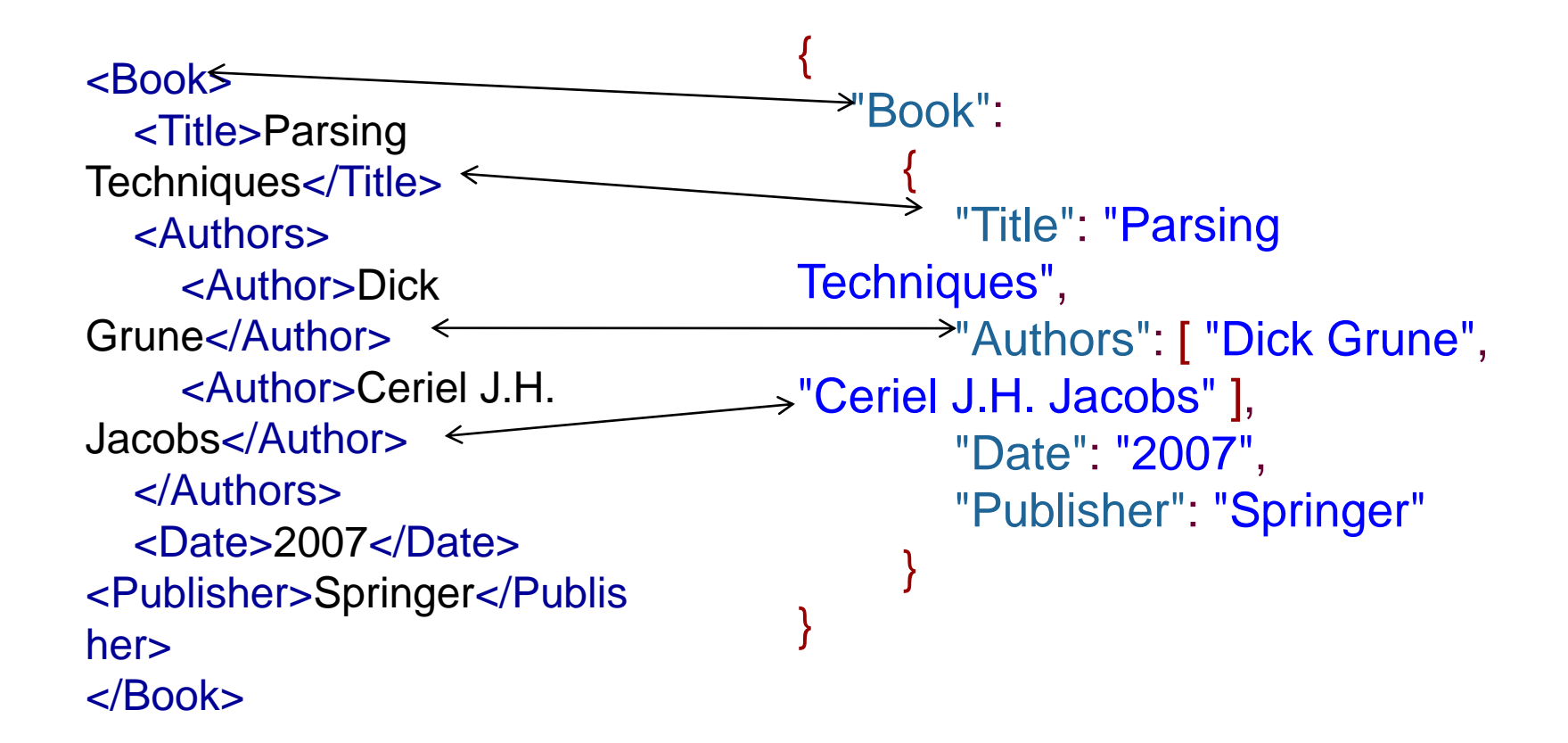

#### **An XML document is a tree**

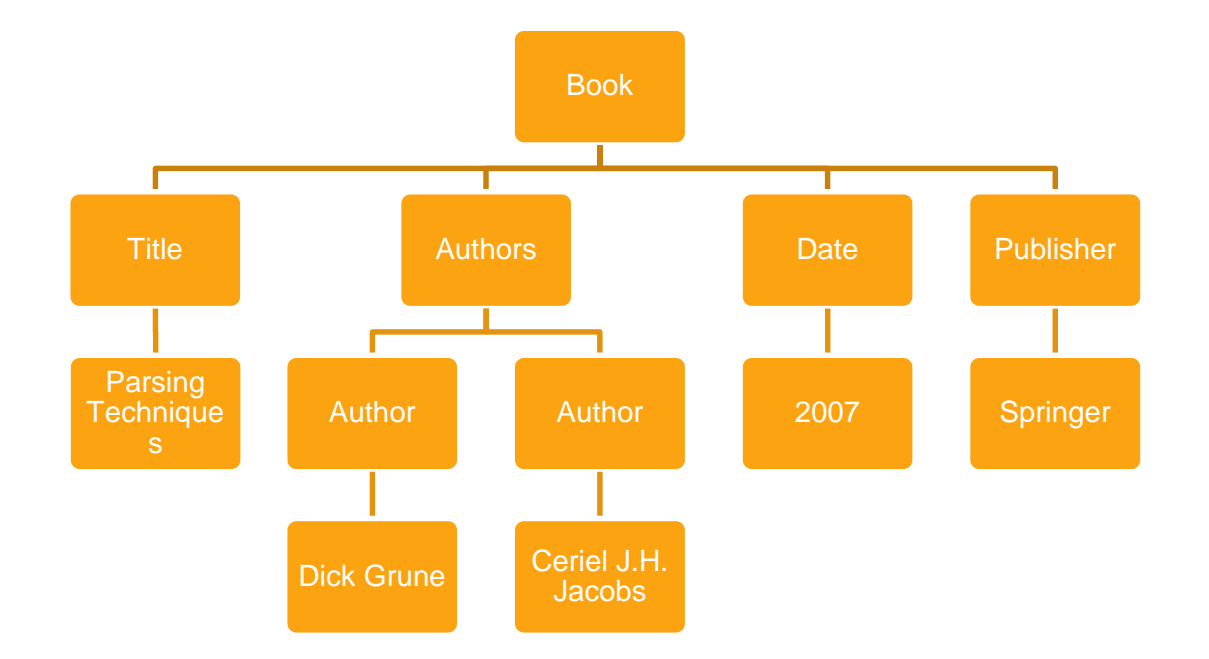

**CO** 

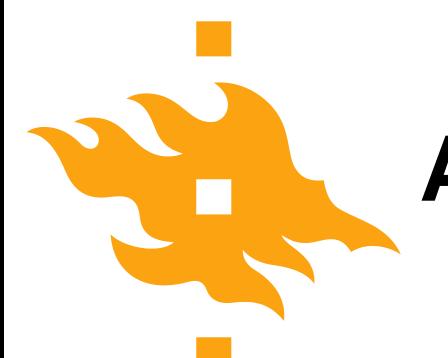

#### **A JSON Object is a tree**

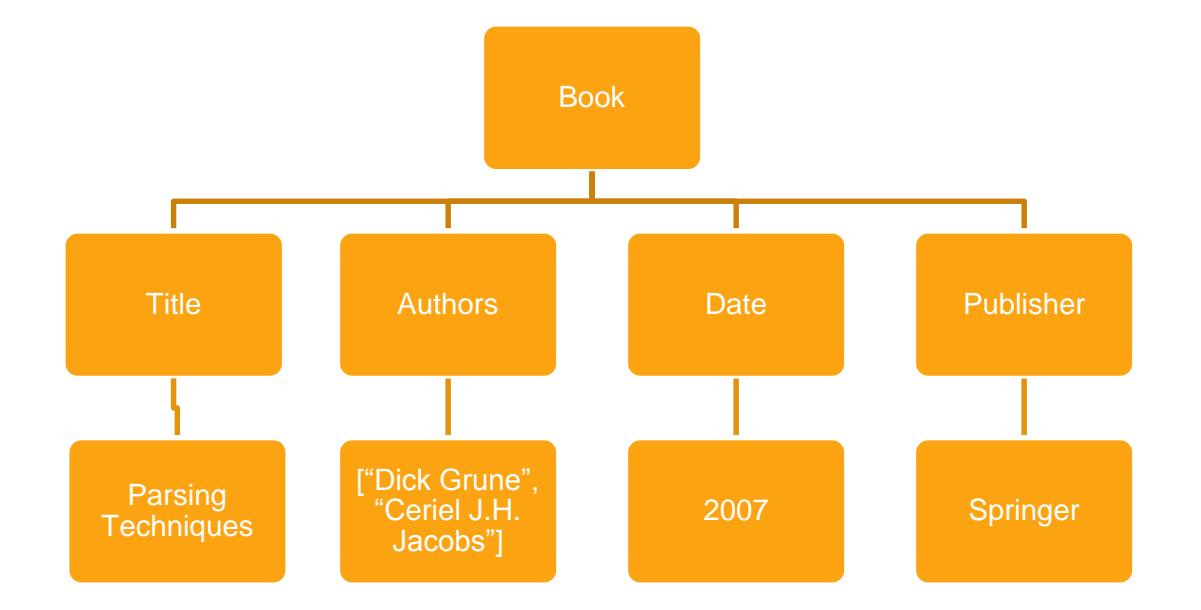

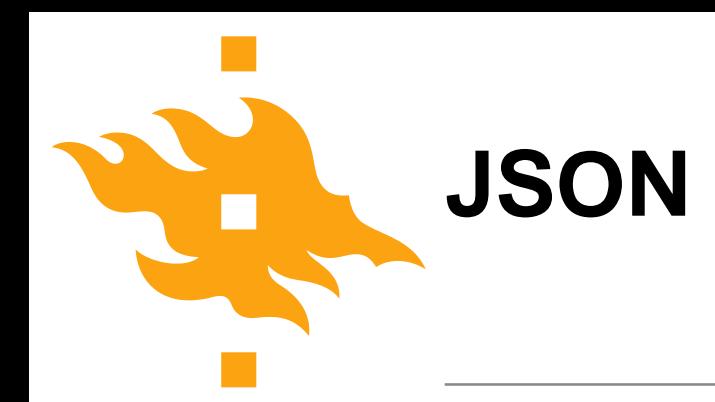

- JavaScript Object Notation
- Textual
- Light-weight.
- Easy to parse.

#### **Values**

- Strings
- Numbers
- Objects
- Arrays
- **true**
- **false**
- **null**

Т.

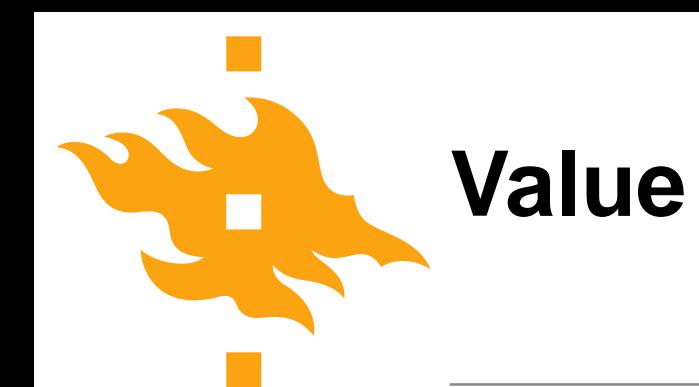

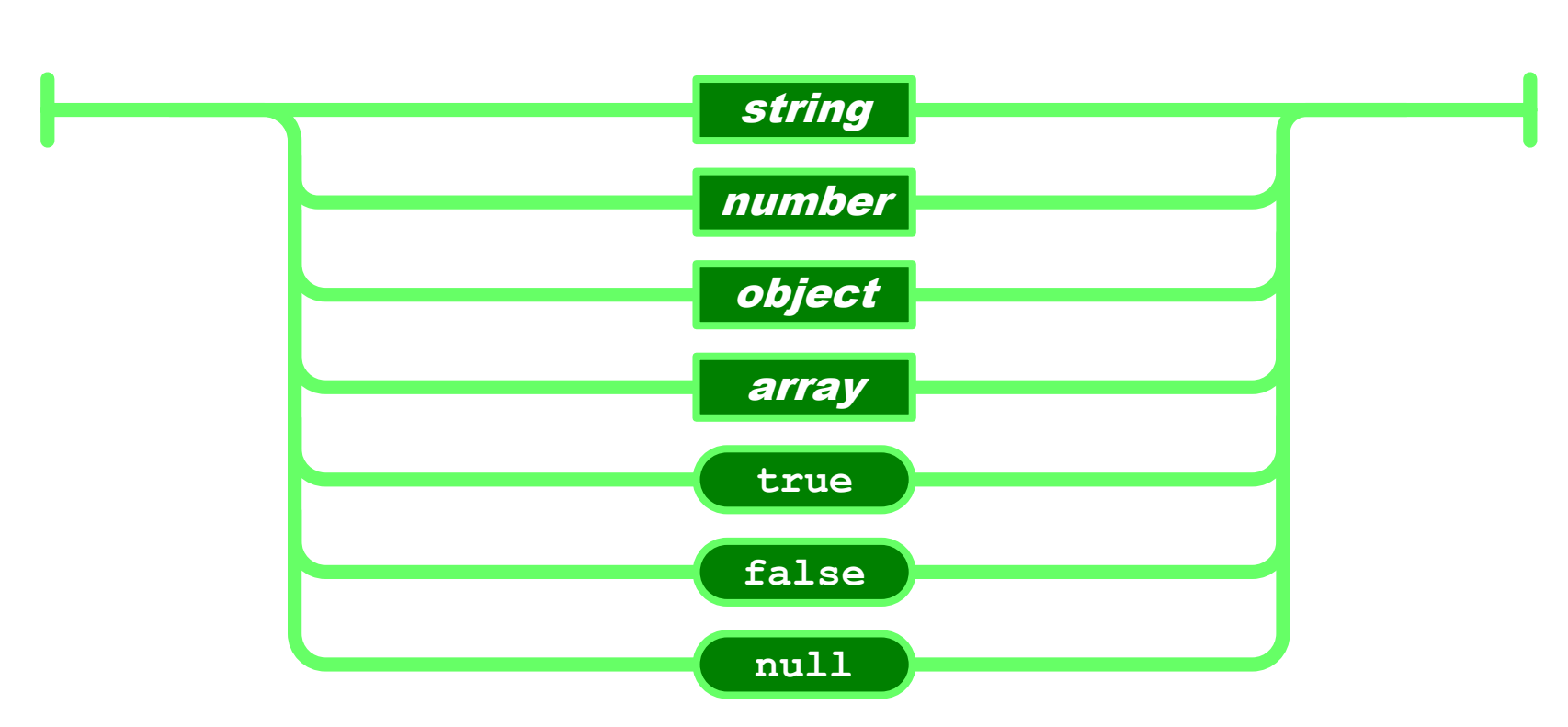

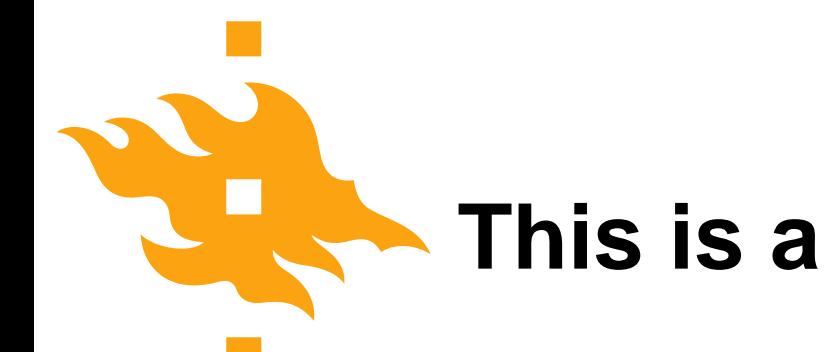

#### **This is a legal JSON instance**

## 42

**HELSINGIN YLIOPISTO HELSINGFORS UNIVERSITET** UNIVERSITY OF HELSINKI

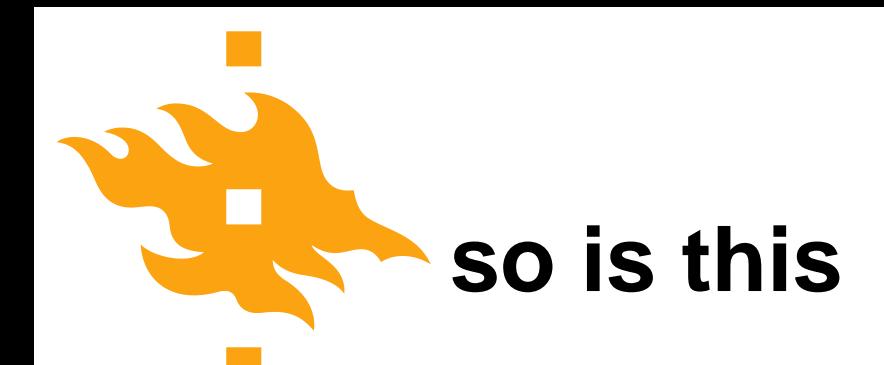

# "Hello World"

**HELSINGIN YLIOPISTO HELSINGFORS UNIVERSITET UNIVERSITY OF HELSINKI** 

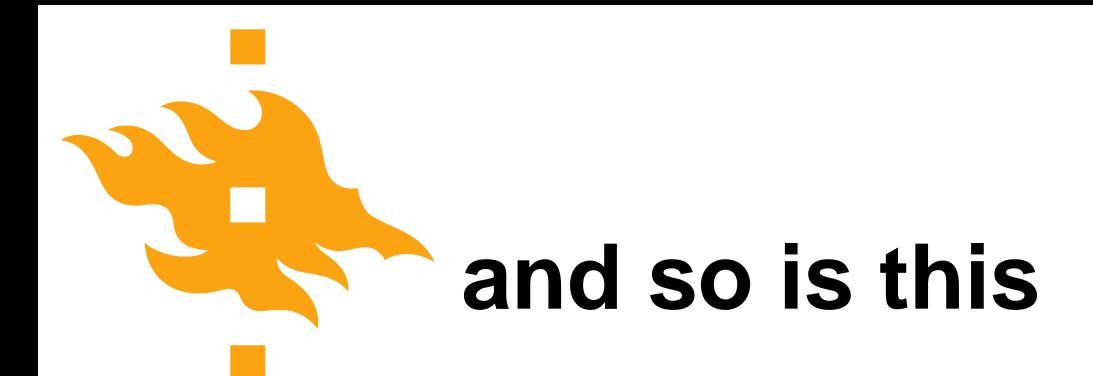

# true

**HELSINGIN YLIOPISTO HELSINGFORS UNIVERSITET UNIVERSITY OF HELSINKI** 

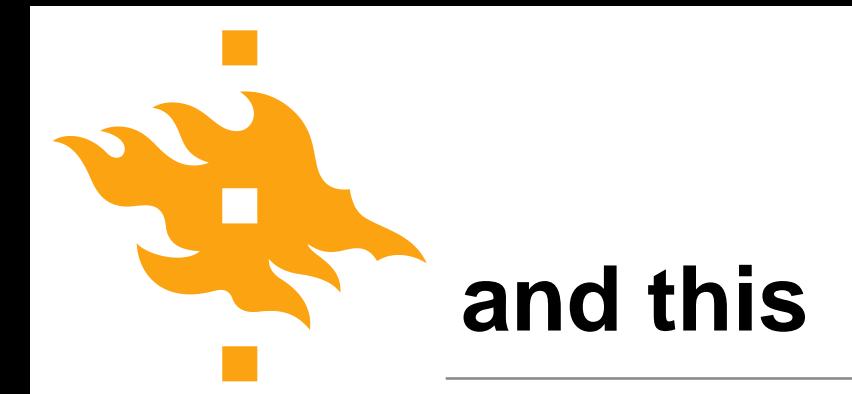

## [ true, null, 12, "ABC" ]

**HELSINGIN YLIOPISTO HELSINGFORS UNIVERSITET UNIVERSITY OF HELSINKI** 

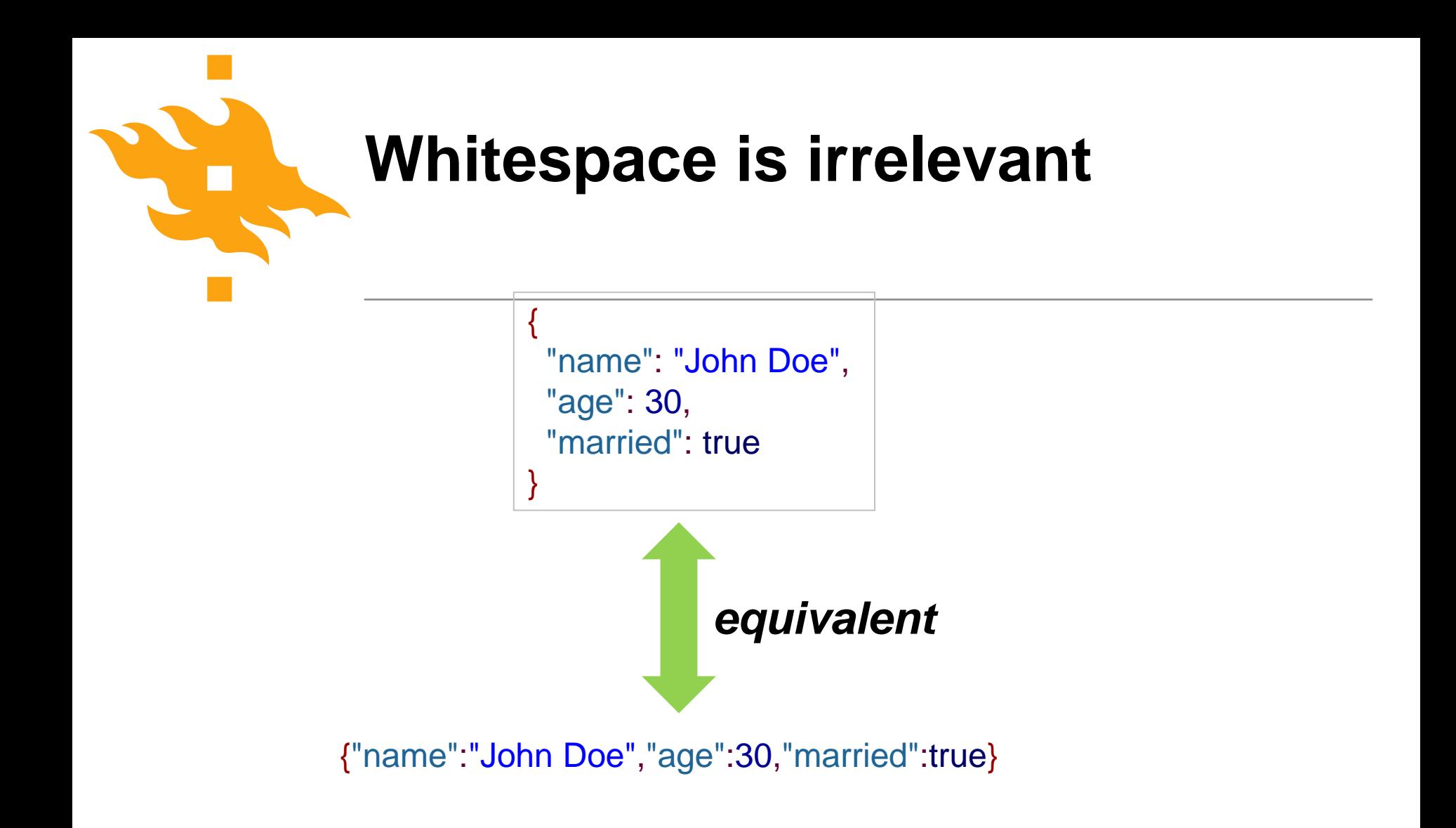

#### **No multiline strings**

JSON does not allow multiline strings.

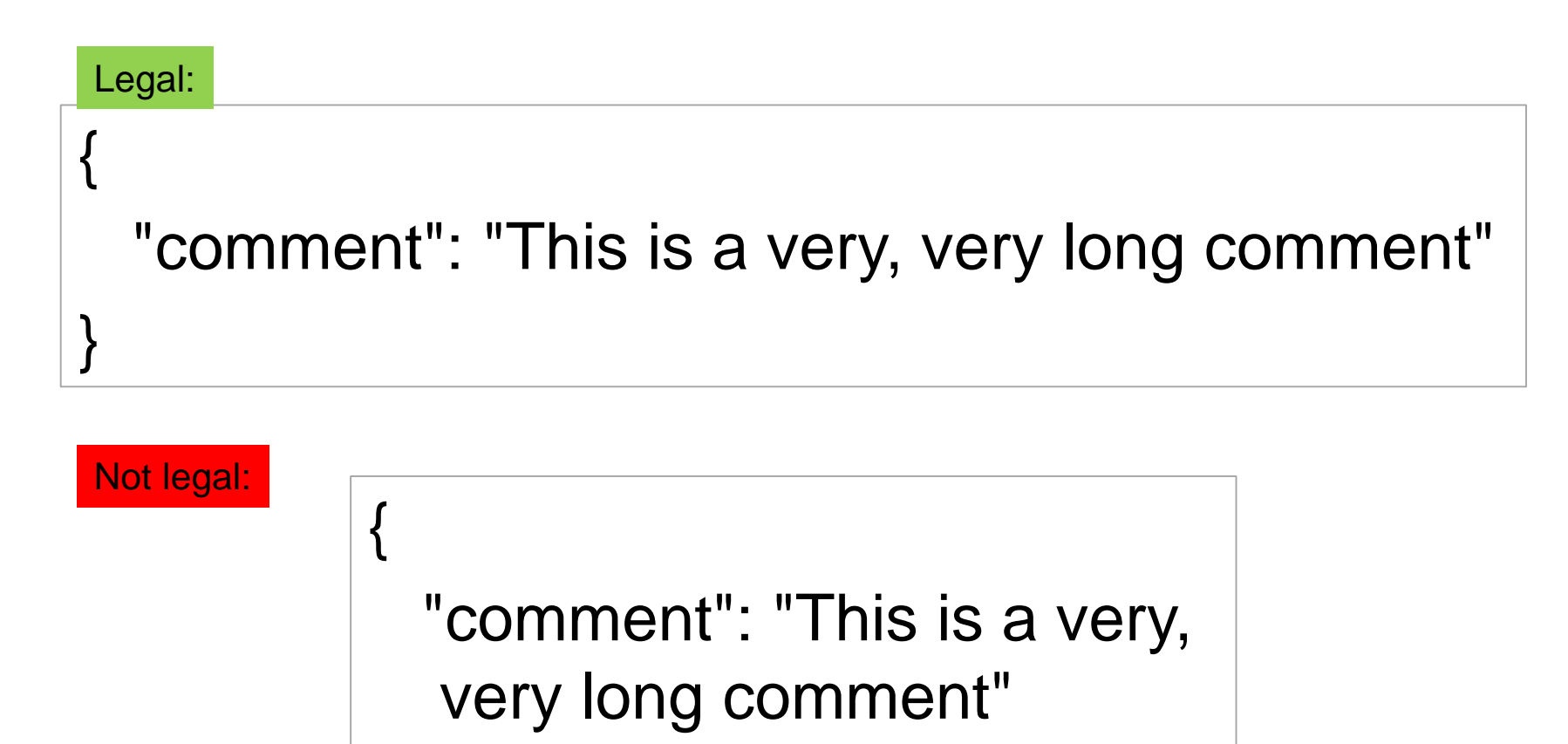

}

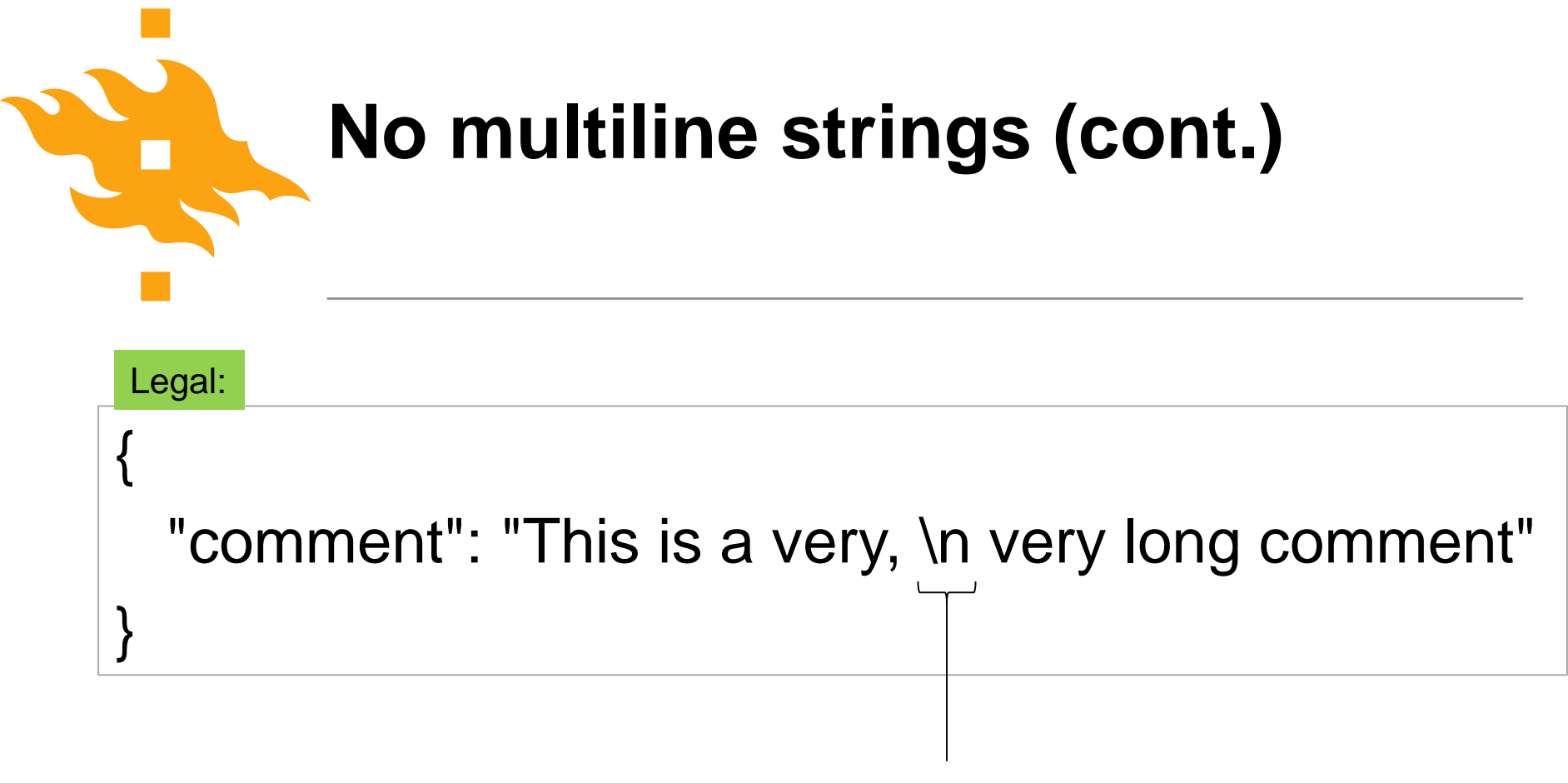

Just 2 symbols

### **Objects in values**

- Objects are unordered containers of key/value pairs
- Objects are wrapped in **{ } (**curly brackets)
- $\bullet$ **,** (comma) separates key/value pairs
- **:** (colon) separates keys and values
- Keys are strings
- Values are JSON values

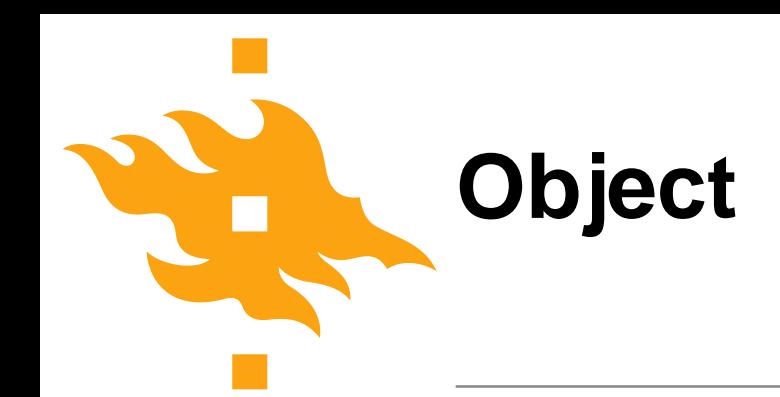

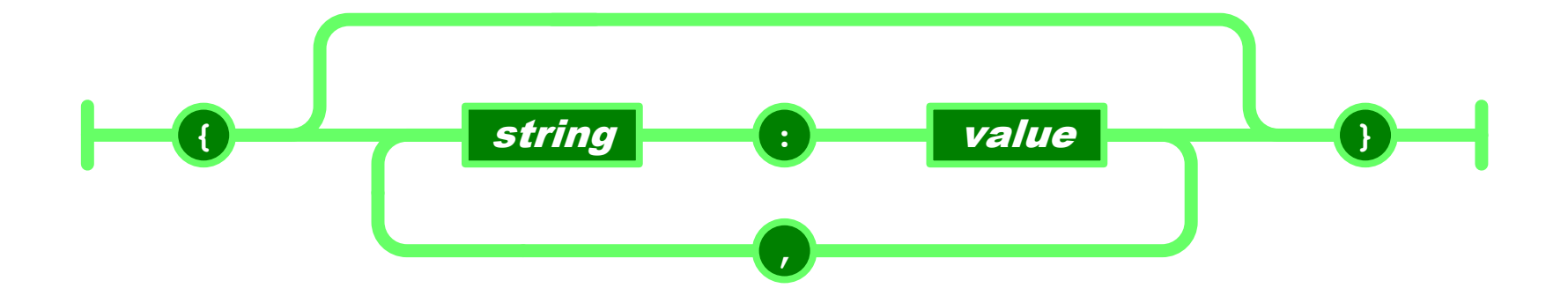

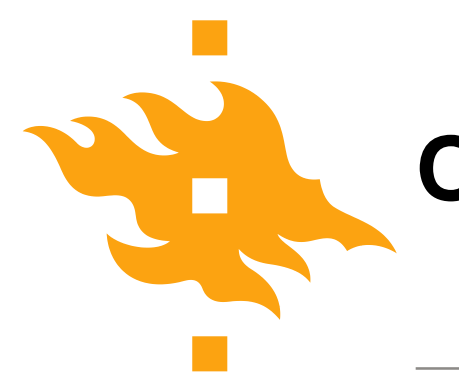

#### **Object**

**{ "format": {**

**}**

- **"type": "rect",**
- **"width": 1920,**
- **"height": 1080,**
- **"interlace": false,**
- **"framerate": 24**

**}**

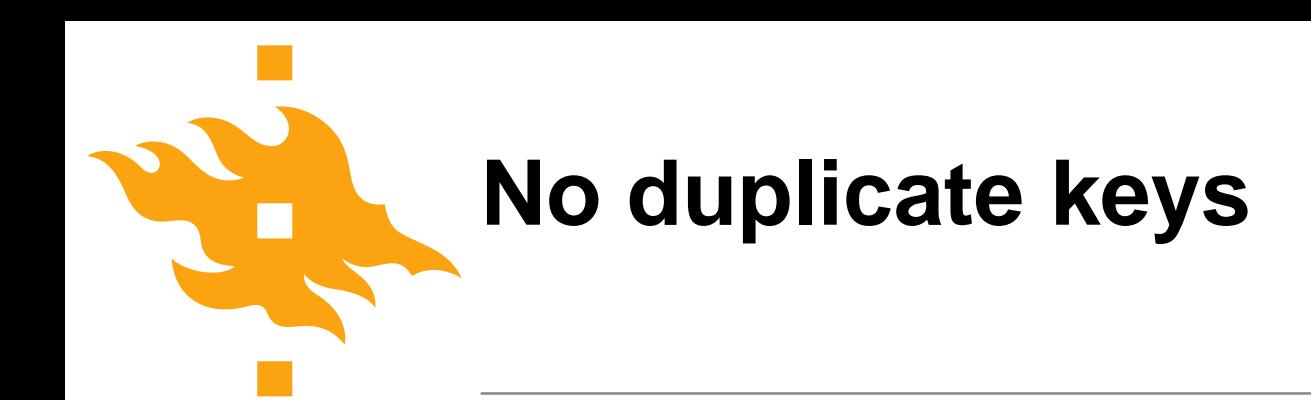

- You should consider JSON objects as containing key/value pairs.
- Just as in a database the primary keys must be unique, so too in a JSON object the keys must be unique.
- This JSON object has duplicate keys:

{ "Title": "A story by Mark Twain" , "Title": "The Adventures of Huckleberry Finn" }

#### **Array in values**

- Arrays are ordered sequences of values
- Arrays are wrapped in **[]** (square bracket)
- **,** (comma) separates values

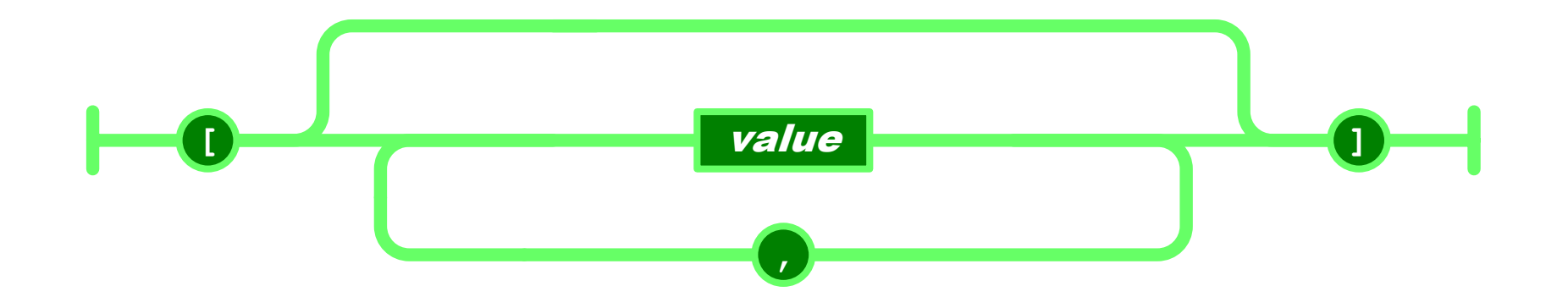

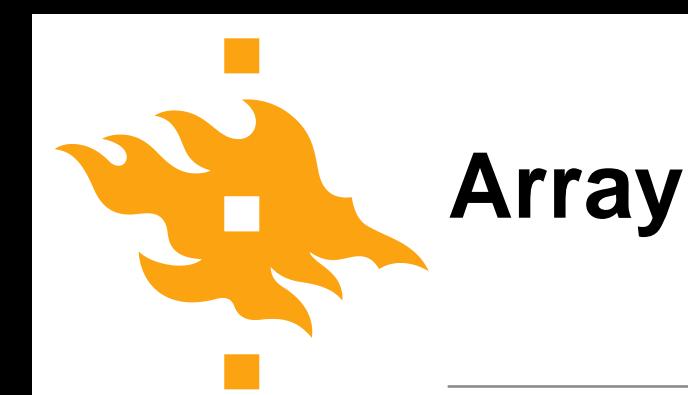

**["Sunday", "Monday", "Tuesday", "Wednesday", "Thursday", "Friday", "Saturday"]**

```
[
 [0, -1, 0],
 [1, 0, 0],
 [0, 0, 1]
]
```
#### **Using JSON you can define arbitrarily complex structures**

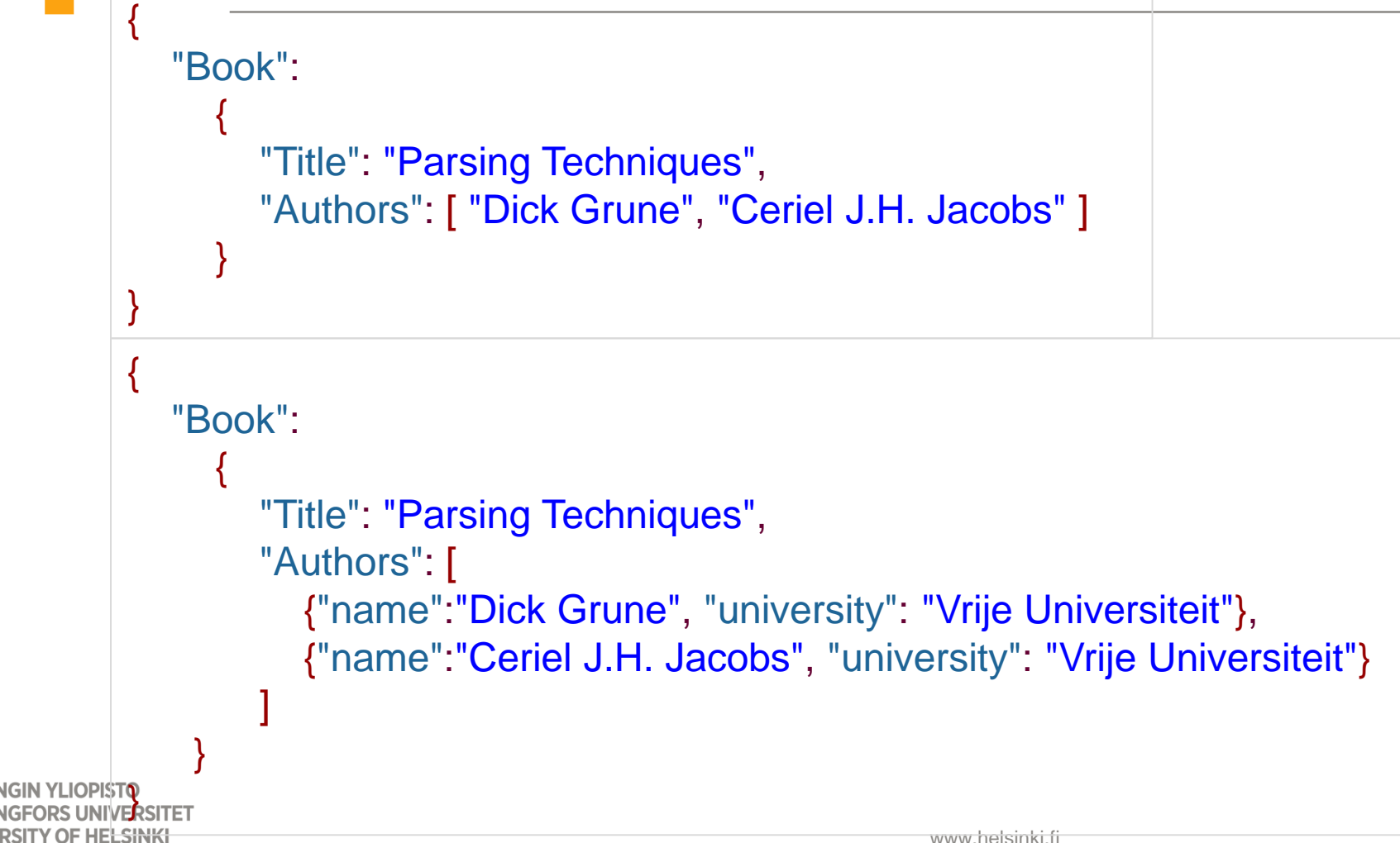

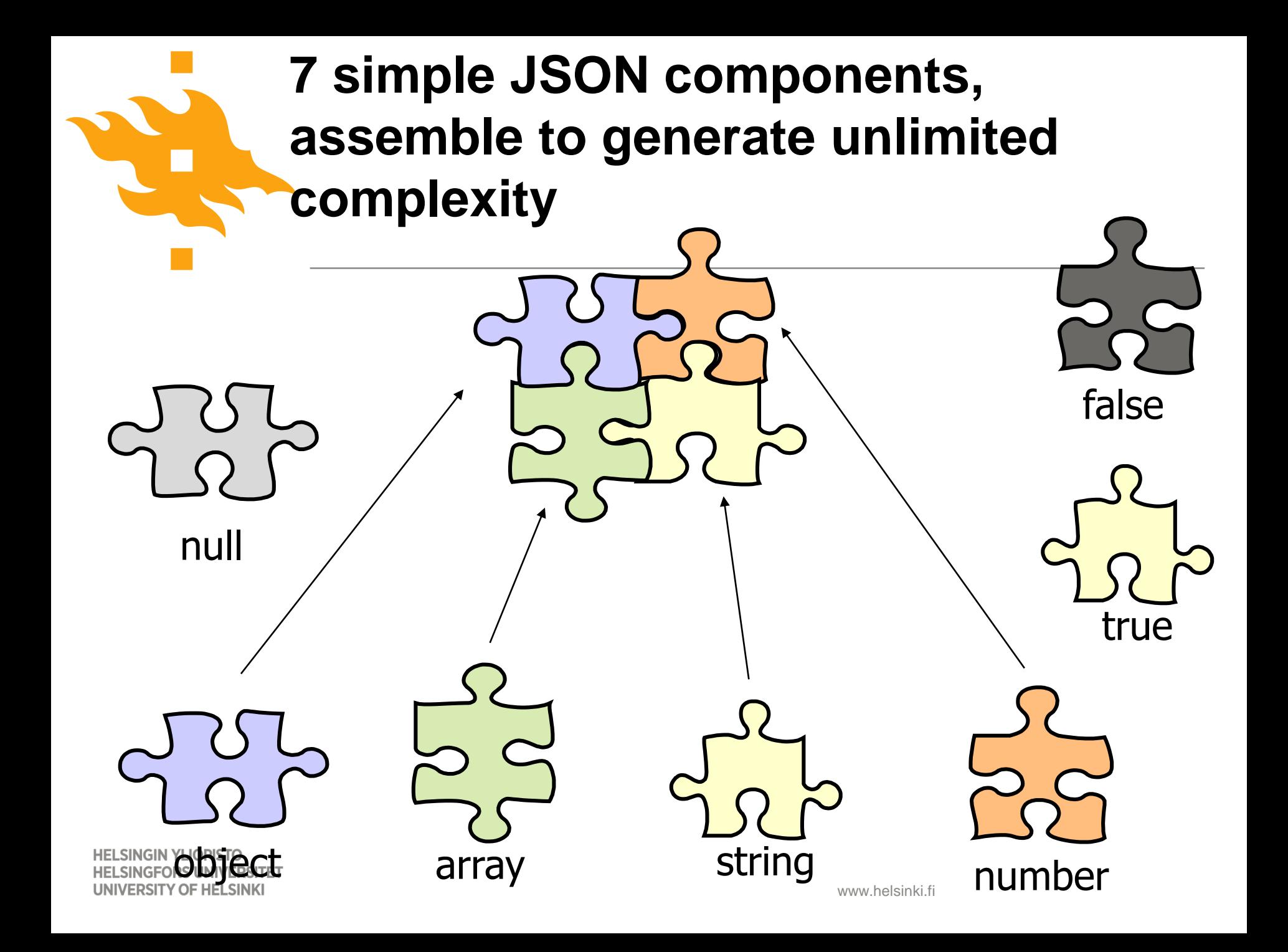

### **JSON Schema is used to define a valid JSON document**

```
{
  "$schema": http://json-schema.org/draft-04/schema",
  "type": "object",
  "properties": {
     "Book": {
       "type": "object",
       "properties": {
          "Title": {"type": "string"},
          "Authors": {"type": "array", "minItems": 1, "maxItems": 5, "items": { "type": "string" }},
          "Date": {"type": "string"},
          "Publisher": {"type": "string", "enum": ["Springer", "MIT Press", "Harvard Press"]}
        },
        "required": ["Title", "Authors", "Date"],
     }
  },
  "required": ["Book"],
  "additionalProperties": false
}
```
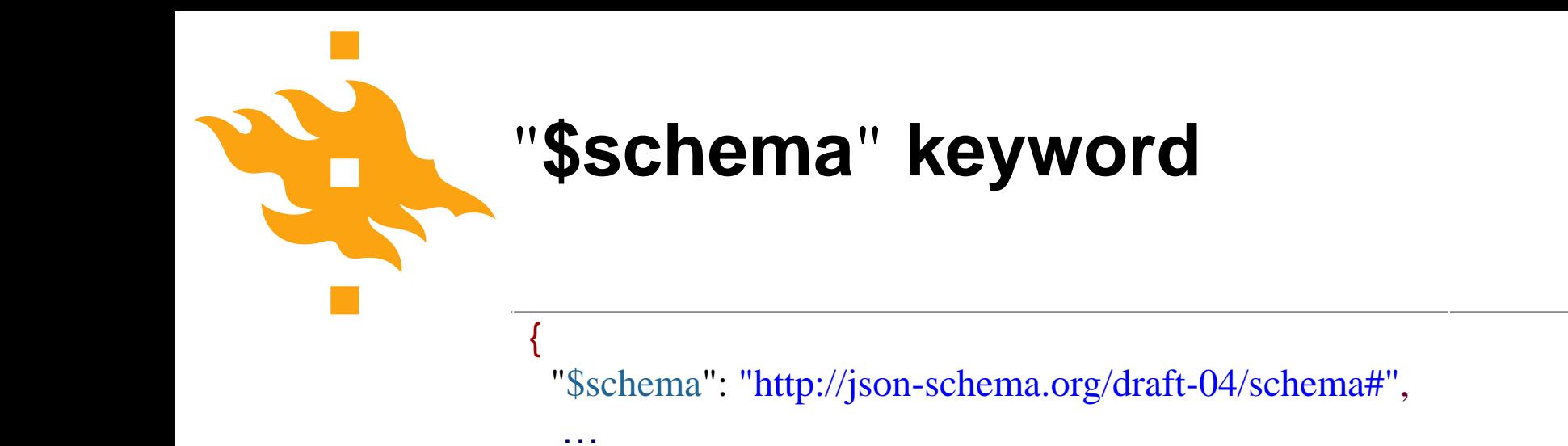

}

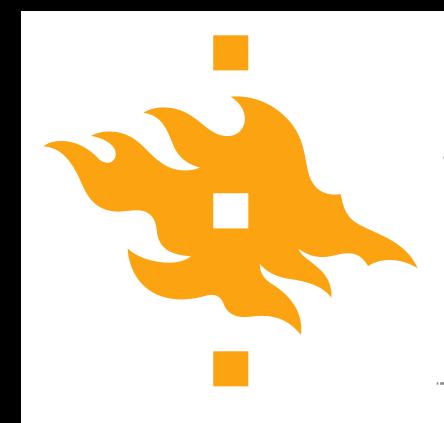

 $\{$ 

}

#### "**\$schema**" **keyword**

"\$schema": "http://json-schema.org/draft-04/schema#", …

The \$schema keyword says: This object is a JSON schema, conforming to the schema at http://json-schema.org/draft-04/schema#.

#### **Order of keywords is irrelevant**

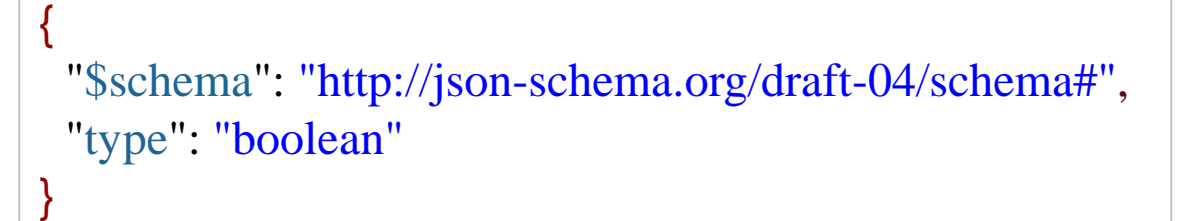

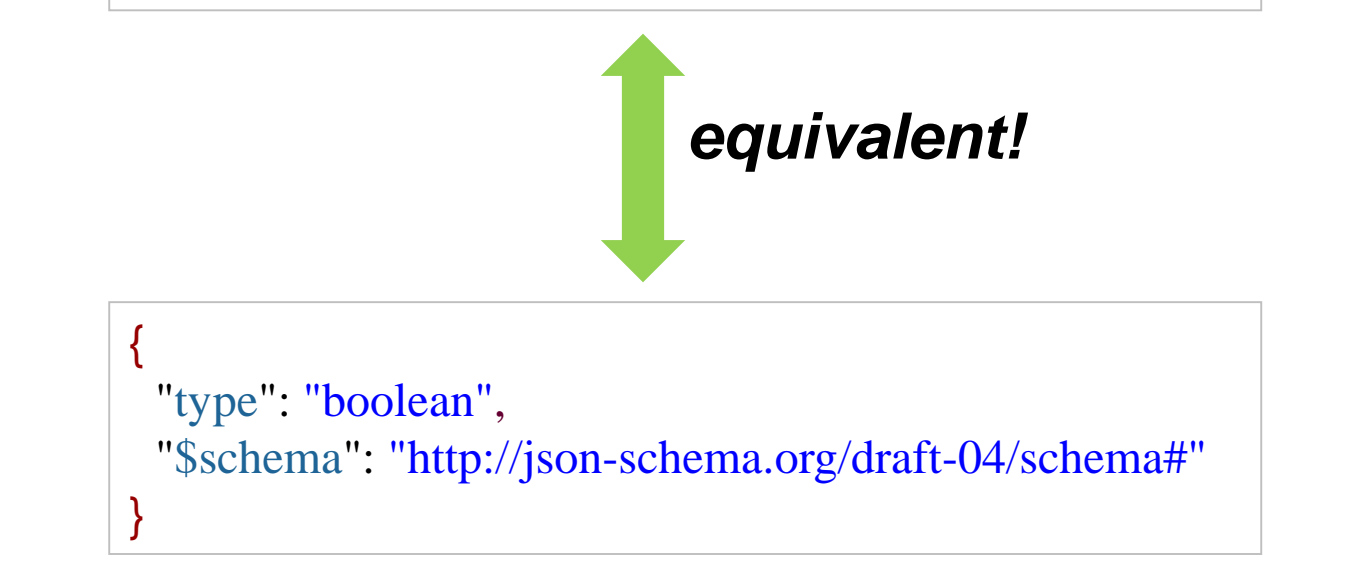

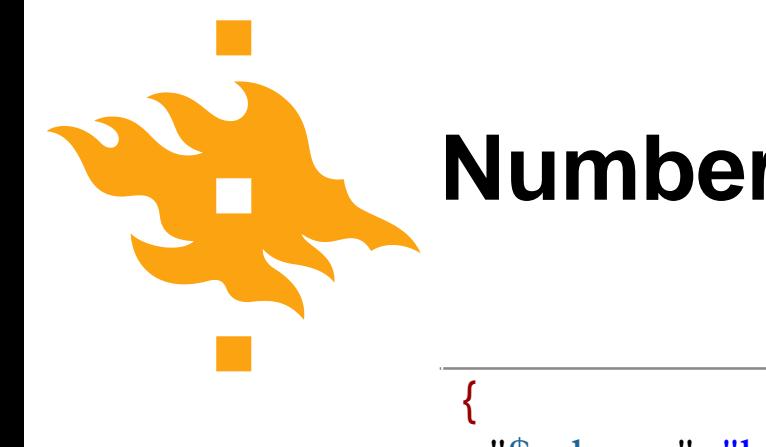

}

#### **Number type**

"\$schema": "http://json-schema.org/draft-04/schema#", "type": "**number**"

This schema constrains instances to contain only a number (integer, decimal, number with exponent).

#### **Only numeric instances are valid**

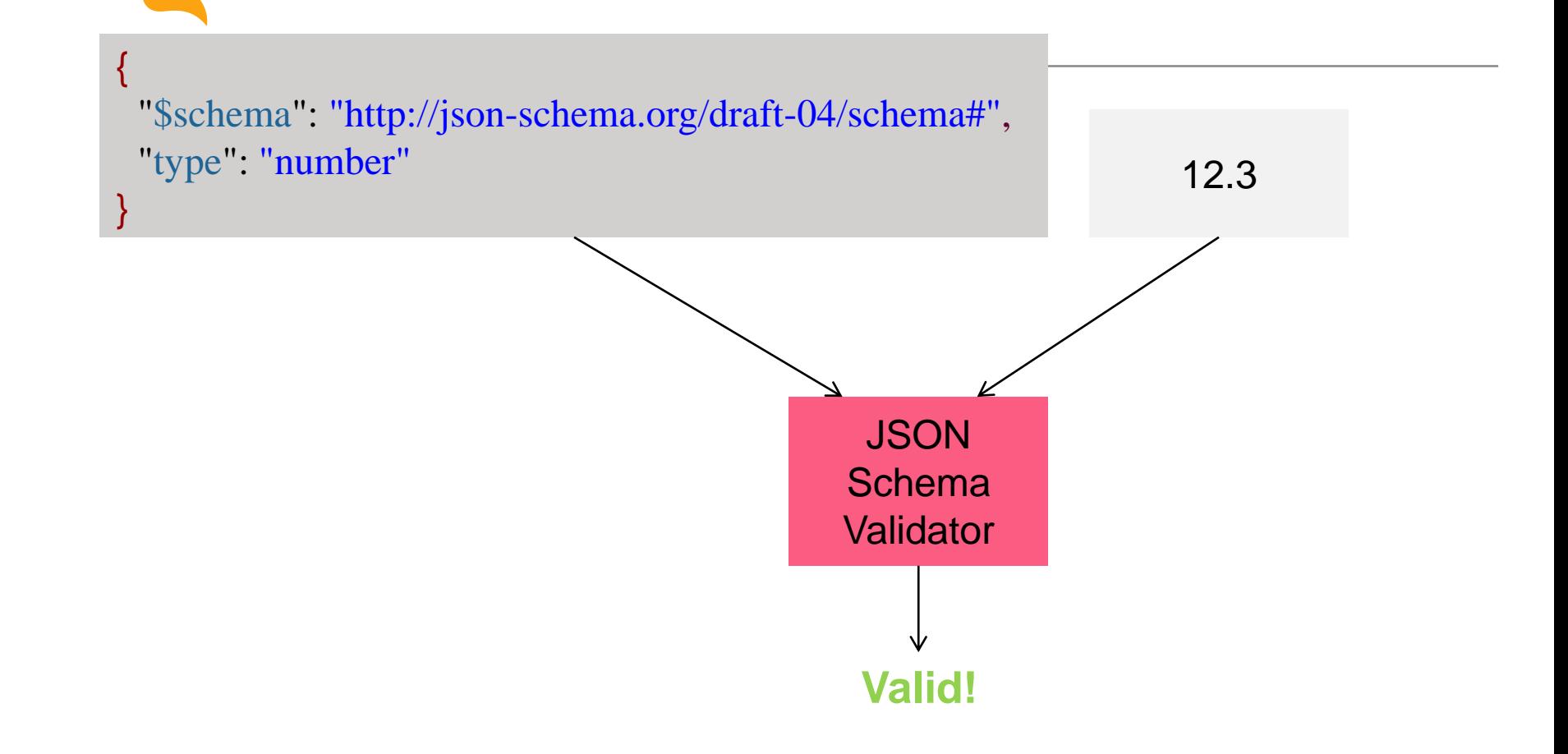

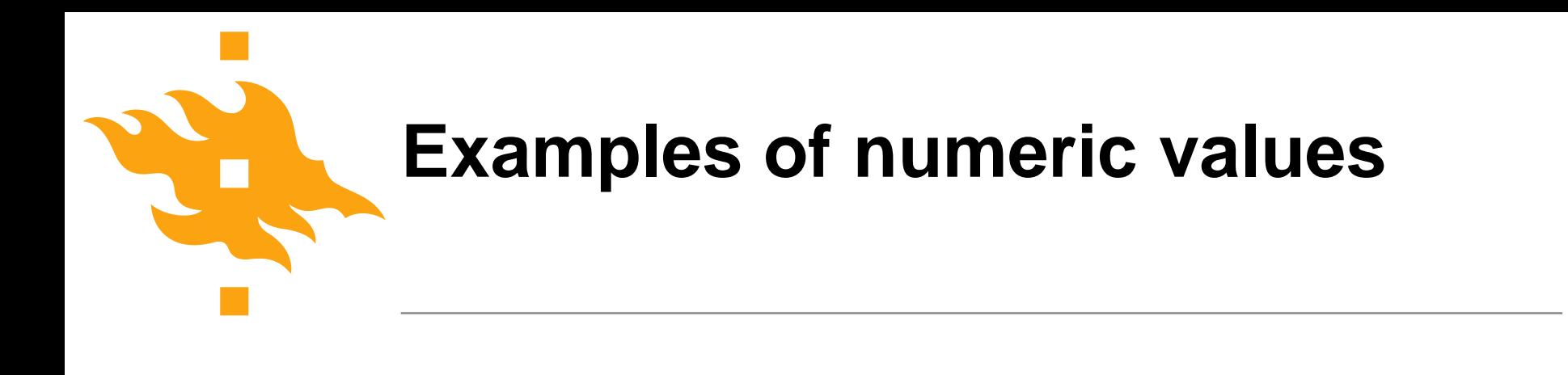

### 12 99.1 12.123e3 12.123E3

12.123 x 103

**HELSINGIN YLIOPISTO HELSINGFORS UNIVERSITET UNIVERSITY OF HELSINKI** 

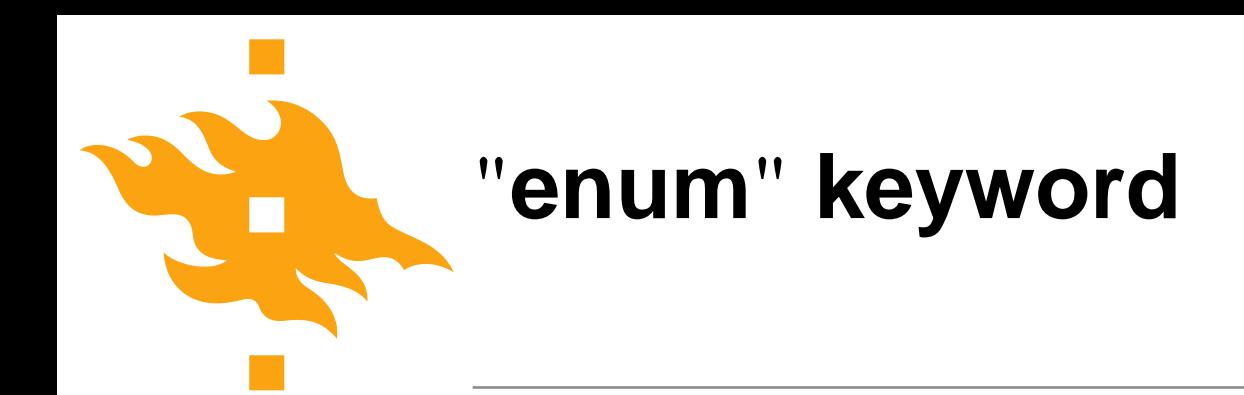

- The value of enum is an array.
- The items in the array is a list of values that instances may have.
- The following schema says that the only allowable values in instances are the numbers: 2, 4, 6, 8, 10.

```
\{"$schema": "http://json-schema.org/draft-04/schema#",
  "type": "number",
  "enum": [2, 4, 6, 8, 10]
}
```
### "**minimum**" **and** "**maximum**" **keywords**

- A range of values can be specified using the "minimum" and "maximum" keywords.
- The following schema constrains instances to numbers in the range 0-100, inclusive.

```
{
  "$schema": "http://json-schema.org/draft-04/schema#",
  "type": "number",
  "minimum": 0,
  "maximum": 100
}
```
**ERSITY OF HELSINKI** 

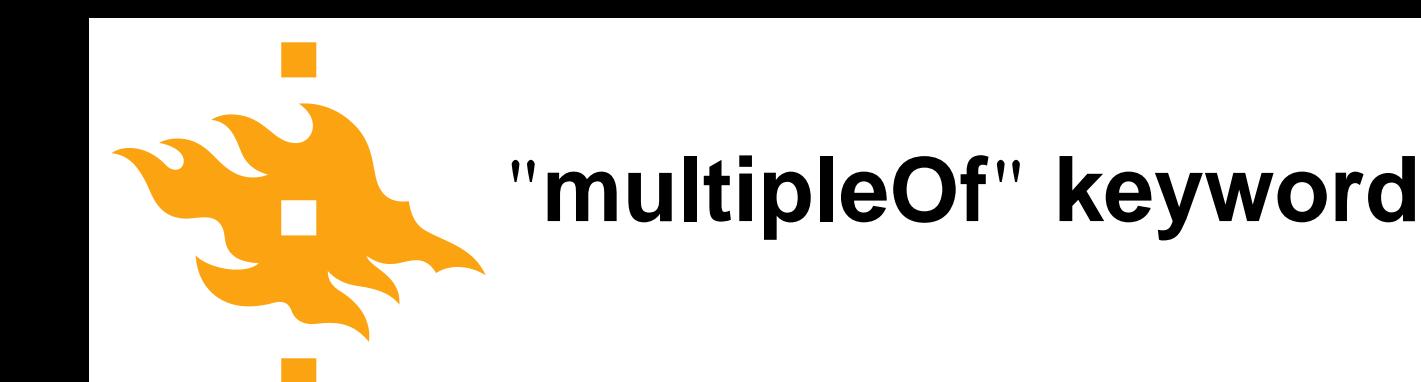

- Instances can be constrained to a number that is a multiple of a number.
- The following schema says that a JSON instance must be a number 0-100, inclusive, and must be a multiple of 2.

```
{
  "$schema": "http://json-schema.org/draft-04/schema#",
  "type": "number",
  "minimum": 0,
  "maximum": 100,
  "multipleOf": 2
}
Here are four schema-valid values: 0 2 4 100
```
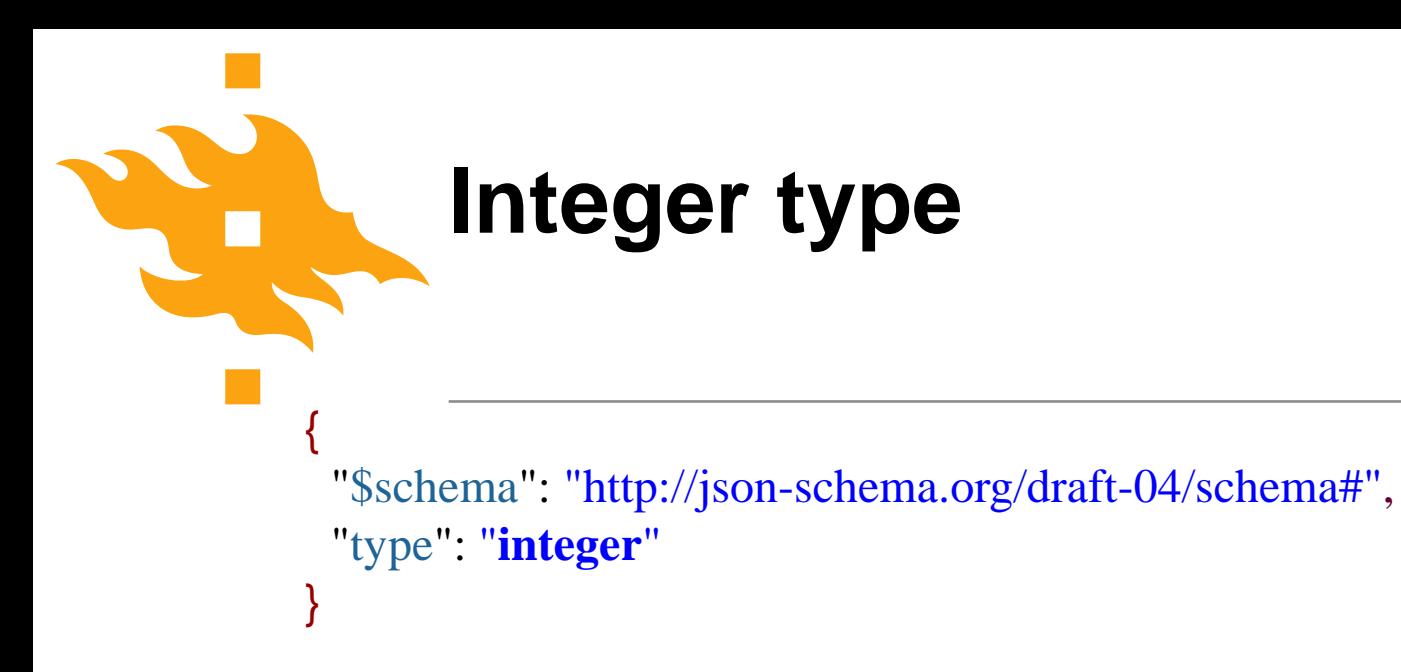

This schema constrains instances to contain only an integer.

Here are two schema-valid values: -900 129

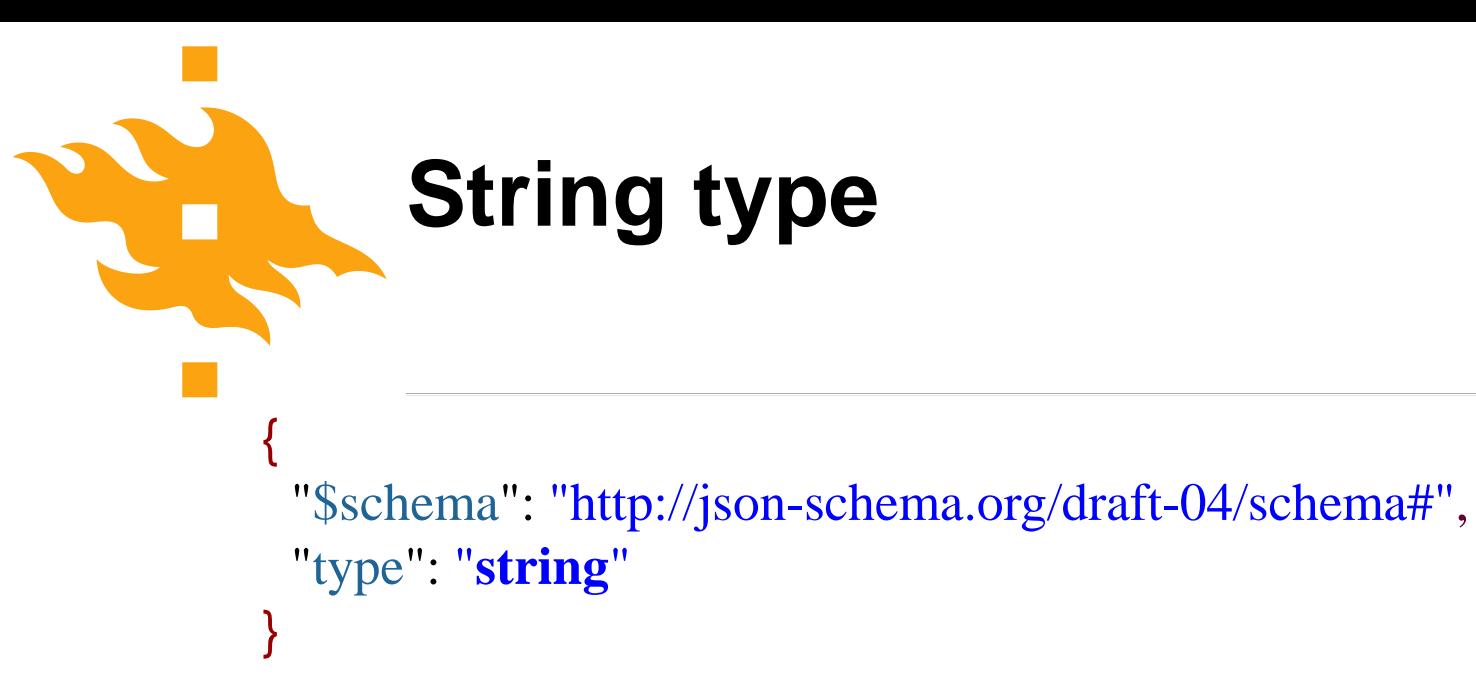

This schema constrains instances to contain only a string.

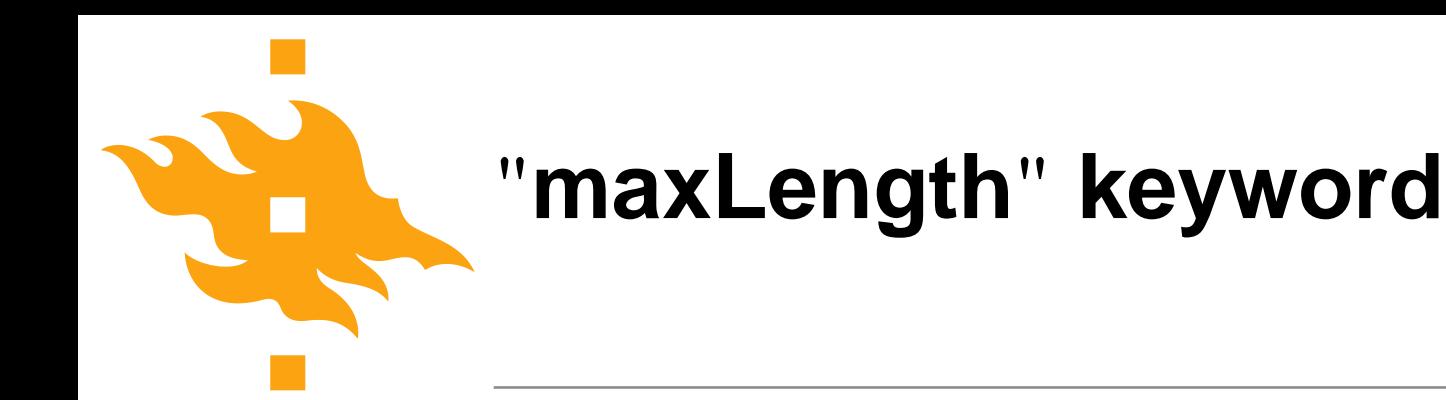

The maximum length of a string is constrained using the "maxLength" keyword.

```
{
  "$schema": "http://json-schema.org/draft-04/schema#",
  "type": "string",
  "maxLength": 20
}
```
Here is a schema-valid value: "Hello World"

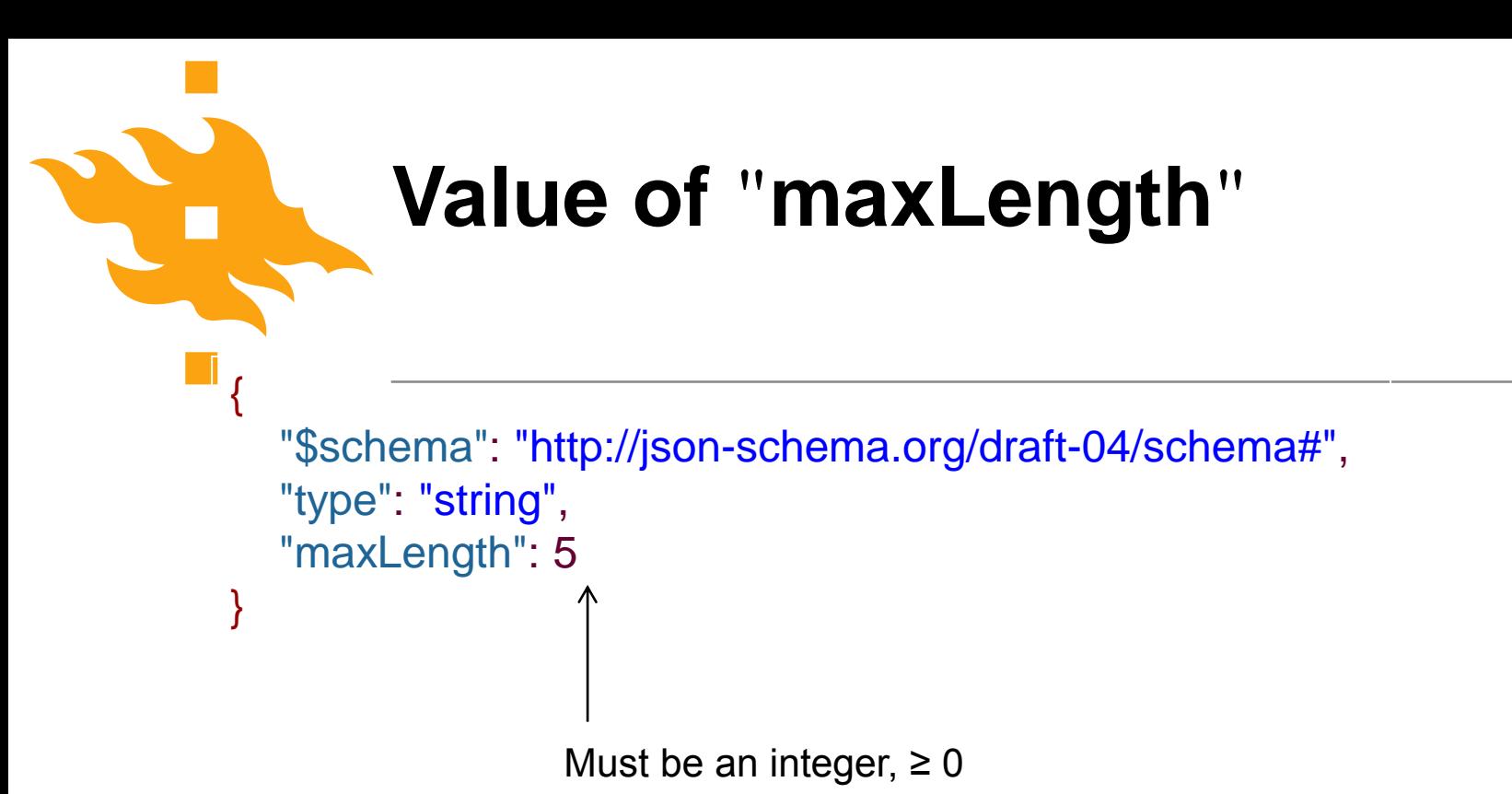

## "**minLength**" **keyword**

- The "minLength" keyword is used to specify the shortest string length allowed.
- The value of "minLength" must be an integer, greater than or equal to 0.
- The default value is 0.

```
{
  "$schema": "http://json-schema.org/draft-04/schema#",
  "type": "string",
  "minLength": 5,
  "maxLength": 20
}
```
# "**pattern**" **keyword**

- The set of characters that can be used in a string can be constrained using the "pattern" keyword, whose value is a regular expression.
- The following schema constrains the set of characters to the lower- and upper-case letters of the English alphabet, plus the space character.

```
{
  "$schema": "http://json-schema.org/draft-04/schema#",
  "type": "string",
  "maxLength": 20,
  "pattern": "^[a-zA-Z ]*$"
}
```
#### "**pattern**" **value is a regular expression**

- The value of "pattern" is a regular expression.
- The regular expressions are not implicitly anchored so you must use the start and end anchors  $($ ^...\$).

```
{
             "$schema": "http://json-schema.org/draft-04/schema#",
             "type": "string",
             "maxLength": 20,
             "pattern": "^[a-zA-Z ]*$"
          }
                                      This symbol indicates that a string must end
                                      with the letters of the alphabet plus space.This symbol indicates that a string must start
                        with the letters of the alphabet plus space.
UNIVERSITY OF HELSINKI
                                                                  www.helsinki.fi
```
#### **How to read this JSON Schema**

```
"$schema": "http://json-schema.org/draft-04/schema#",
"type": "string",
"maxLength": 20,
"pattern": "^[a-zA-Z ]*$"
```
#### "

{

}

The string in a JSON instance cannot have a length greater than 20 characters and the characters must be a-z, A-Z, or space.

#### "

#### **Components of regular expression**

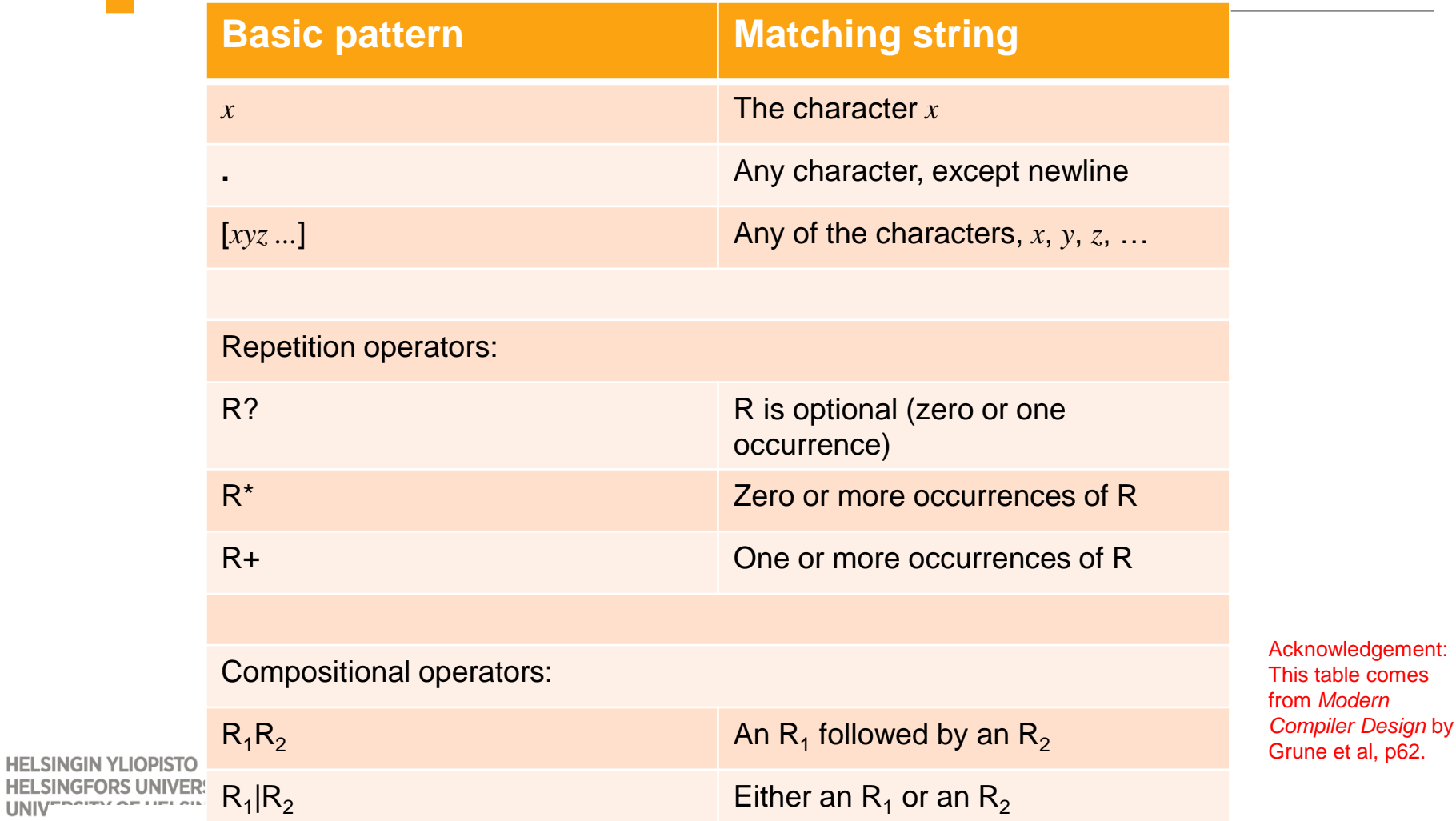

**UNIV** 

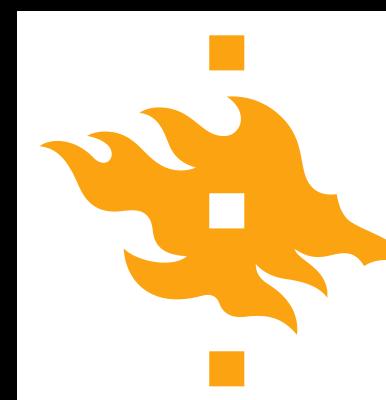

#### **Use a JSON Schema validator from a Java program**

Want to validate a JSON instance against a JSON Schema from a Java program? Download:

json-schema-validator-2.2.5-lib.jar

from:

<https://bintray.com/fge/maven/json-schema-validator/view>

and then read the documentation on the Java API.

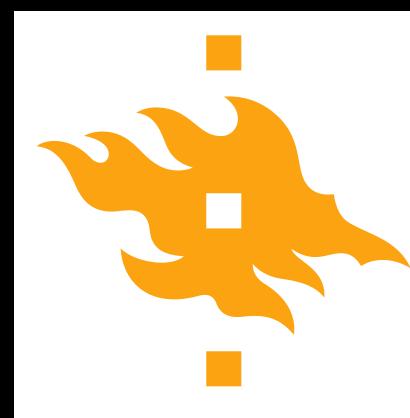

- Watch a video on JSON tutorial
- https://www.youtube.com/watch?v=\_NFkzw6oFtQ

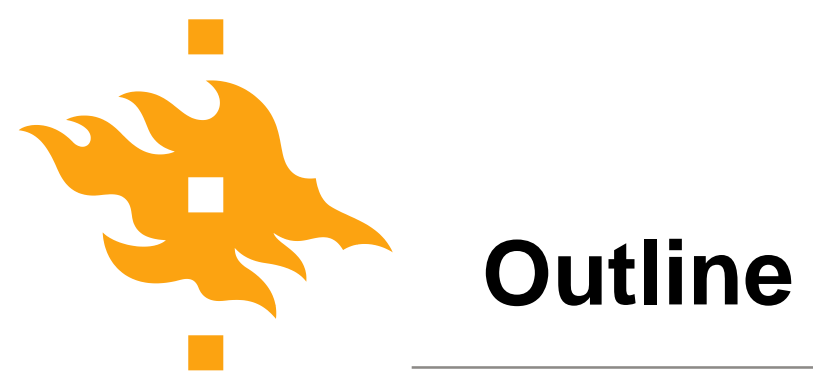

• History of databases

#### • Data models

- Relational model
- Semi-structure model
	- ‒ XML model
	- ‒ JSON model
- Graph model

## **Graph data model**

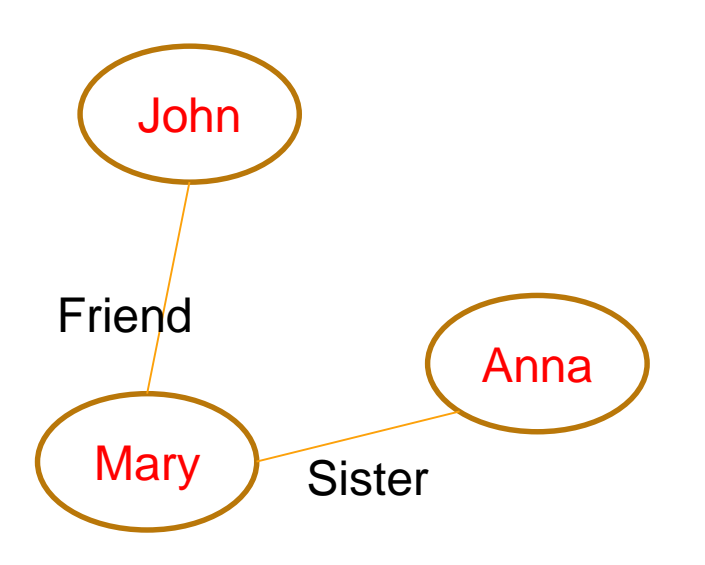

Nodes table:

- 1. John
- 2. Mary
- 3. Anna

Edge table: John, Mary, Friend Mary, Anna, Sister

**HELSINGIN YLIOPISTO HELSINGFORS UNIVERSITET** UNIVERSITY OF HELSINKI

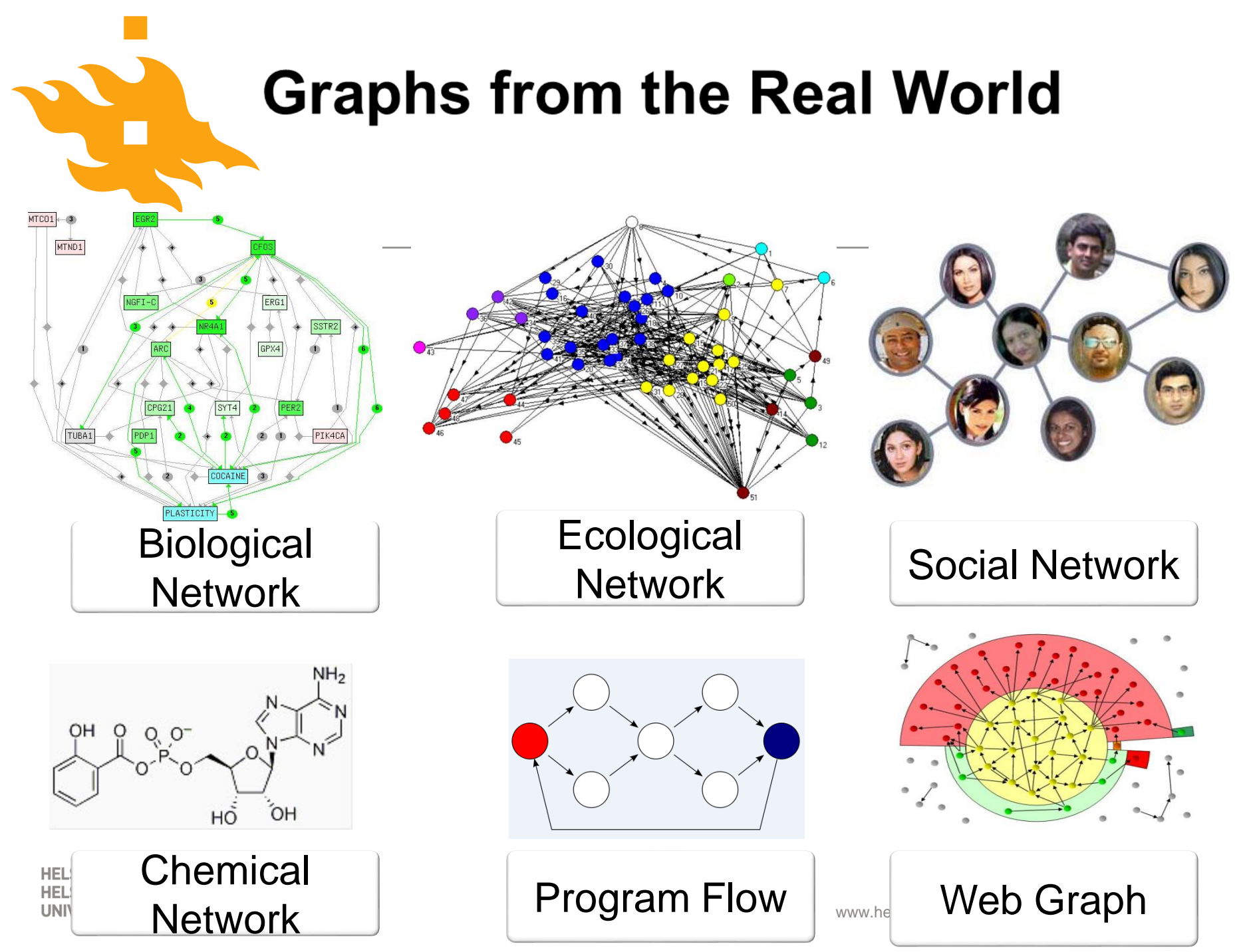

• Graph union and graph intersection

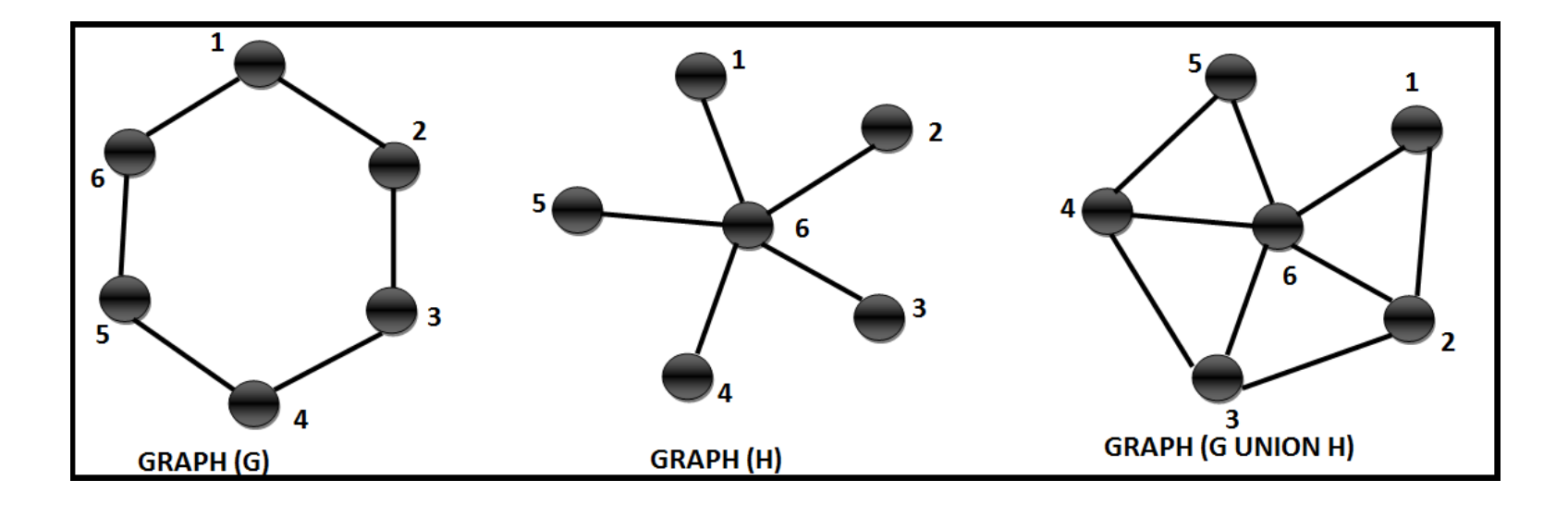

**HELSINGIN YLIOPISTO HELSINGFORS UNIVERSITET UNIVERSITY OF HELSINKI** 

• Graph union and graph intersection

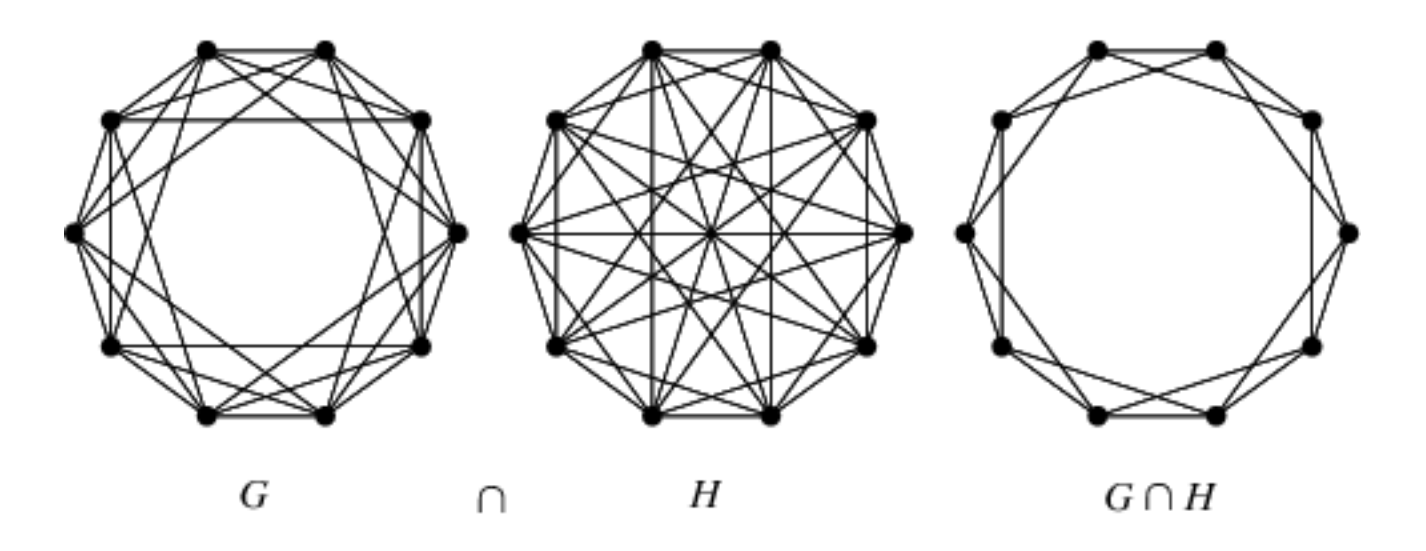

**HELSINGIN YLIOPISTO HELSINGFORS UNIVERSITET** UNIVERSITY OF HELSINKI

- Graph union and graph intersection
- GetNeighbour

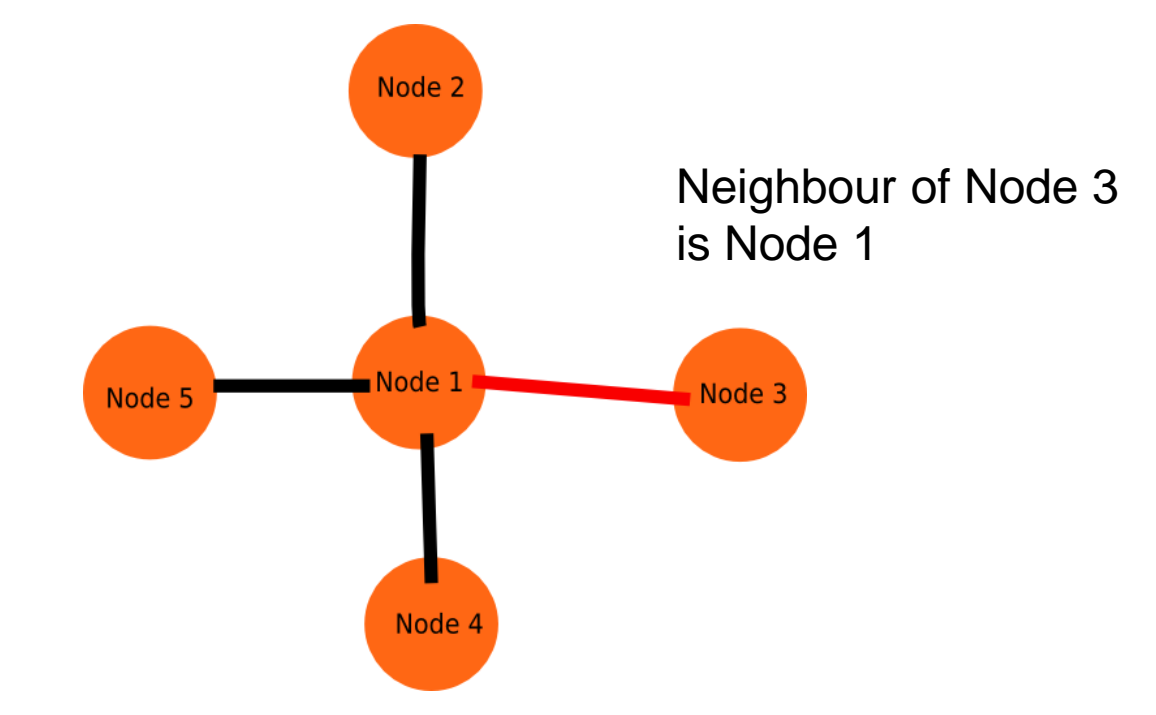

**HELSINGIN YLIOPISTO SINGFORS UNIVERSITET UNIVERSITY OF HELSINKI** 

- Graph union and graph intersection
- **GetNeighbour**
- Community detection

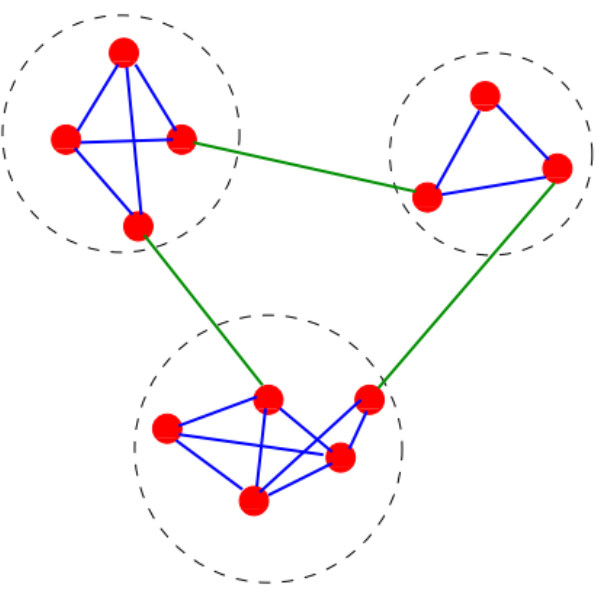

FIG. 1 A simple graph with three communities, enclosed by the dashed circles. Reprinted figure with permission from Ref. (Fortunato and Castellano, 2009). ©2009 by Springer.

**HELSINGIN YLIOPISTO HELSINGFORS UNIVERSITET UNIVERSITY OF HELSINKI** 

- Graph union and graph intersection
- **GetNeighbour**
- Community detection

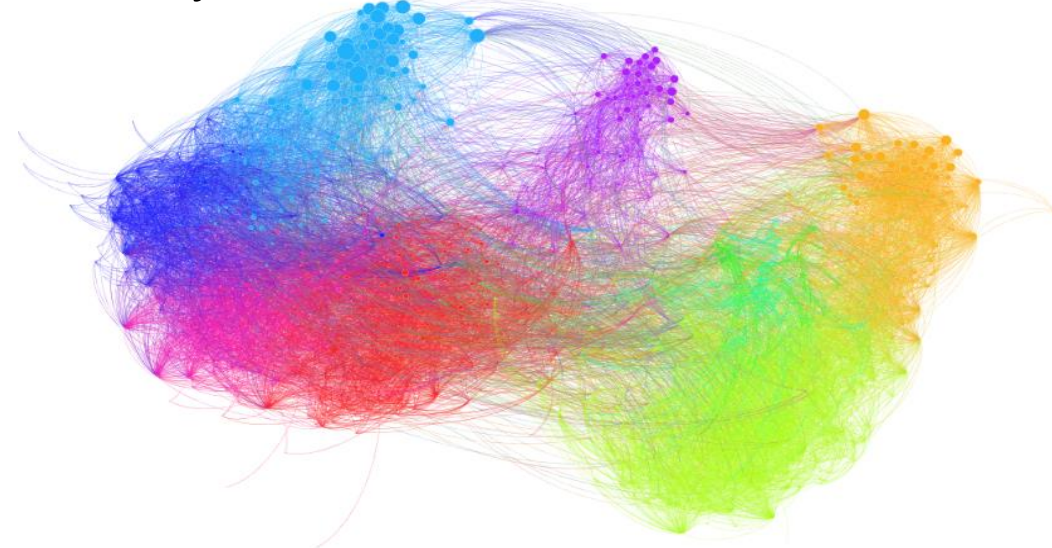

**HELSINGIN YLIOPISTO HELSINGFORS UNIVERSITET** UNIVERSITY OF HELSINKI

#### **Defining Communities**

• Intuition: There are more edges inside a community than edges connected with the rest of the graph

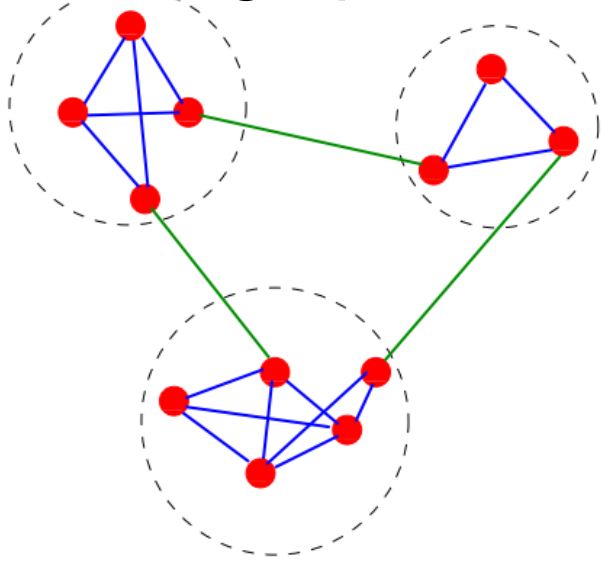

FIG. 1 A simple graph with three communities, enclosed by the dashed circles. Reprinted figure with permission from Ref. (Fortunato and Castellano, 2009). ©2009 by Springer.

**HELSINGIN YLIOPISTO HELSINGFORS UNIVERSITET UNIVERSITY OF HELSINKI** 

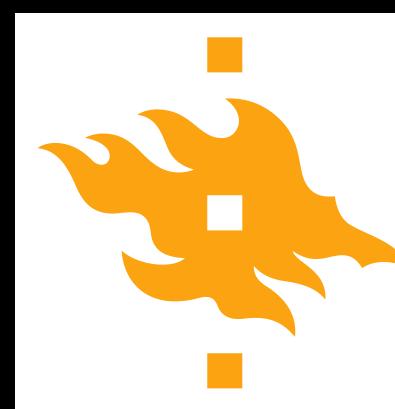

#### **General Challenges for community detection**

- Many clustering problems are **NP**-hard. Even polynomial time approaches may be too expensive
	- Call for scalable solutions
- Concepts of "cluster", "community" are not quantitatively well defined

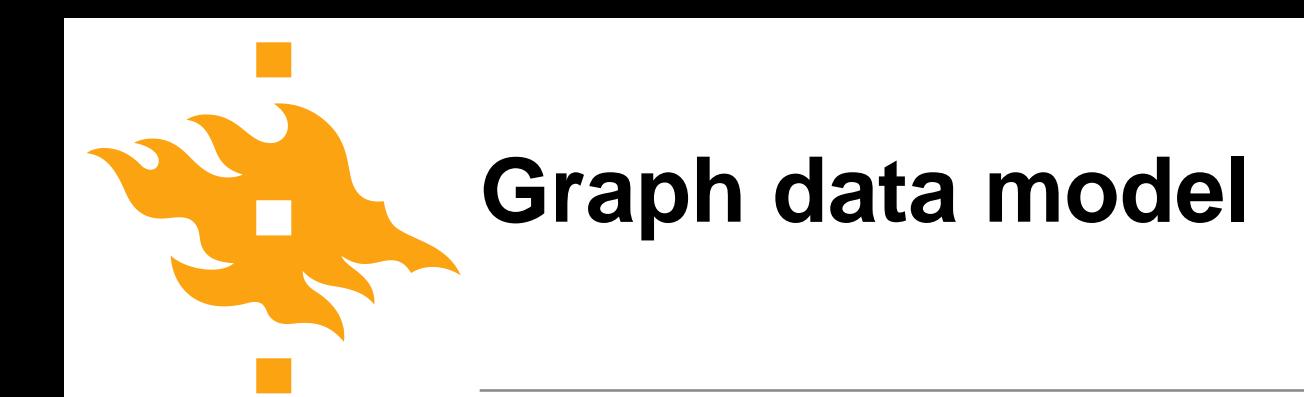

#### **First watch a video on graph modelling**

https://www.youtube.com/watch?v=NH6WoJHN4UA

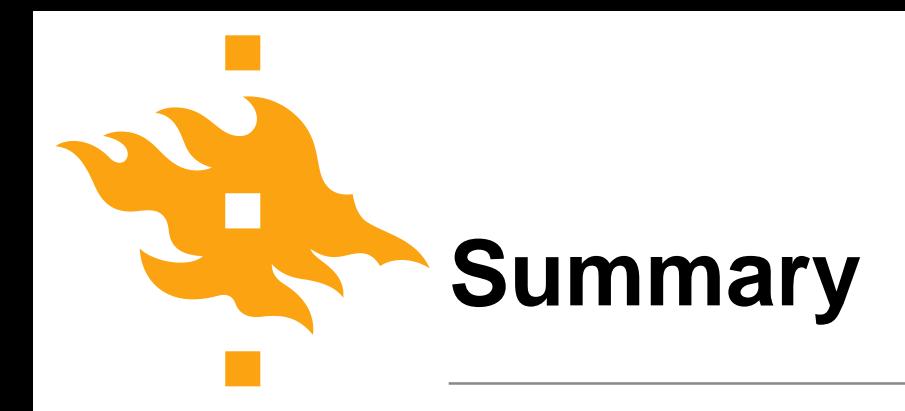

- JSON is a widely used semi-structure model like XML
- Graph model is an important data model in NoSQL databases